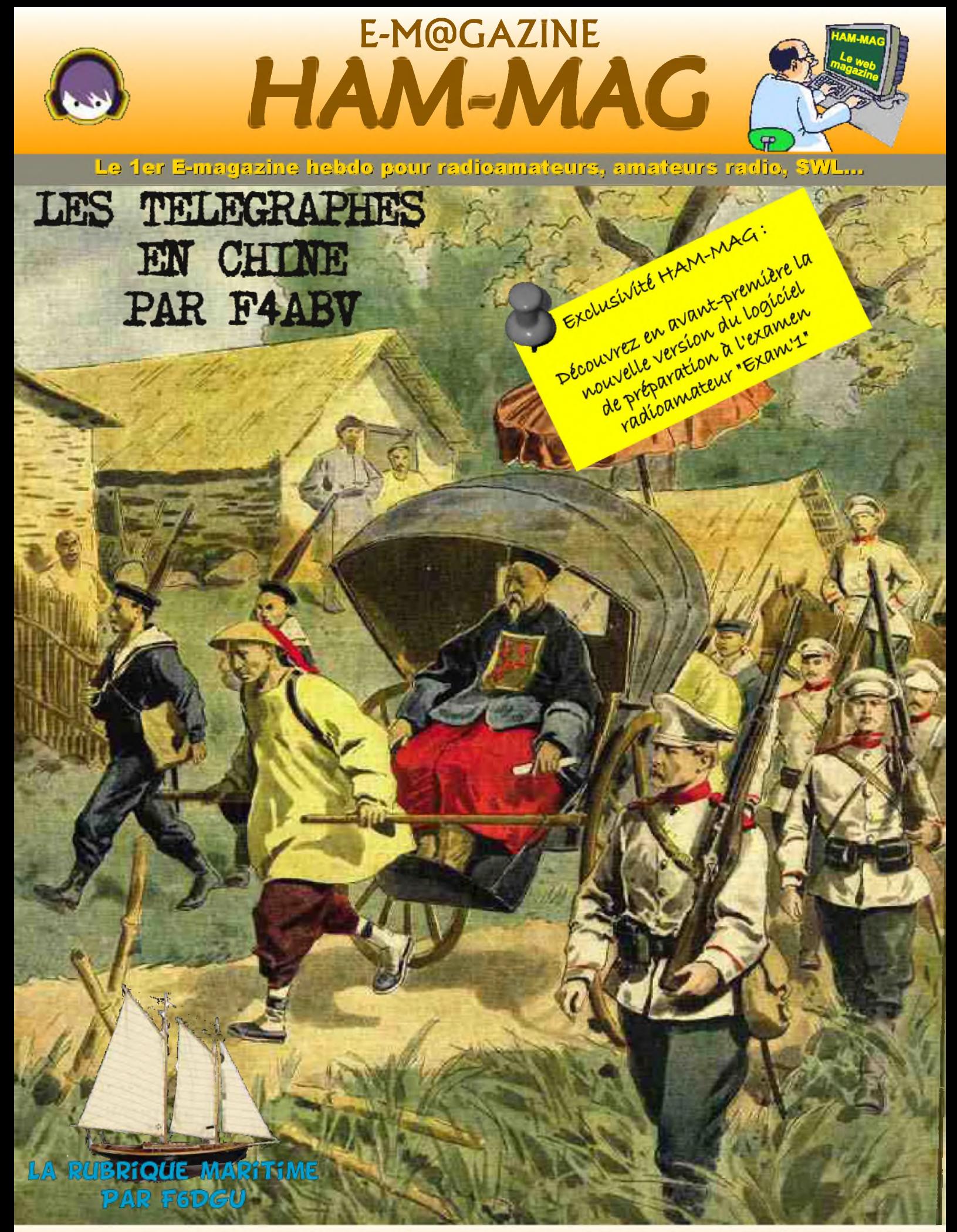

## **NUMERO 19 "GRATUIT" 09 FEVRIER 2009**

ISSN : 1760-6470 **<http://www.ham-mag.fr>**

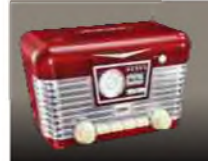

EDITORIAL

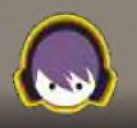

## *"IN WEB WE TRUST"*

 $\mathbf S$ amedi dernier, à l'occasion d'un déplacement en région parisienne, je suis allé voir un revendeur car j'avais besoin de matériel pour ma station. Cela faisait plusieurs années que je n'étais pas retourné dans ce quartier et peu de choses avaient changées. Toujours autant de circulation et de monde. A part le chantier du tramway, rien de nouveau. Accueil sympathique du patron, discussion autour d'un café et achats rondement menés firent de cet après-midi un retour vers le passé. Je ne fréquente pas souvent les boutiques radio (en tout cas, pas assez au goût des vendeurs), pourtant, on y retrouve une ambiance conviviale, bien loin de la froideur des boutiques "on line" sur le Web.

De nos jours, de plus en plus de gens achètent via Internet, souvent à l'étranger, flairant la bonne affaire. Moi-même, il m'est arrivé de le faire. Aujourd'hui, tout est une question de prix, et les cours de la livre sterling ne risquent pas d'arranger les affaires des revendeurs nationaux. Je me suis posé la question, cela vaut-il vraiment le coup d'acheter à l'étranger ? Sommes-nous prêts, pour économiser quelques euros, à mettre en péril les P.M.E. françaises ? Entre l'Allemagne et la France, les prix se tiennent plus ou moins. Côté Chine, on peut acheter un pocket VHF pour quelques dizaines d'euros, mais je doute sur la qualité du produit. Bien sûr, chacun est libre d'acheter où bon lui semble et ce n'est pas à moi de juger le bien fondé de ces transactions. Pourtant, au-delà de l'aspect pécunier, les achats en ligne nous coupent du reste du monde. J'ai aimé flâner dans le magasin, discuter avec les vendeurs, voir les têtes des clients, bref, des petits plaisirs qu'on ne trouve pas sur la toile. Le Web d'ailleurs, traduction : toile d'araignée, cette toile ne serait-elle pas en train de nous piéger et de nous enfermer chez nous ?

"Internet c'est fantastique..." Oui, c'est un des meilleurs outils de recherche et de communication, mais cela risque un jour de se retourner contre-nous et de nous couper socialement et physiquement du reste du monde. Et il ne faut pas oublier qu'Internet peut aussi être une des causes de la désertification de nos bandes. Chacun d'entre-nous passe de plus en plus de temps les yeux rivés à un écran et moins de temps les yeux rivés au S-mètre. Mieux encore, on peut faire de l'écoute des bandes des radioamateurs sur la toile. On n'arrête pas le progrès ! Question, quel intérêt y-a-t-il à écouter les bandes H.F. sur le Net (à part écouter sa propre émission, pour voir si on passe bien) ? Dans quelque temps, on pourra écrire, quel intérêt y-a-t-il à écouter des bandes H.F. vides ? Ceci-dit, ne tirons pas sur le pianiste, cette revue existe aussi grâce à Internet. A nous de prendre conscience du danger et de savoir utiliser cet outil à bon escient.

Pour ceux qui désirent télécharger les anciens numéros sur le site, le mot de passe de la semaine est *hamradio*.

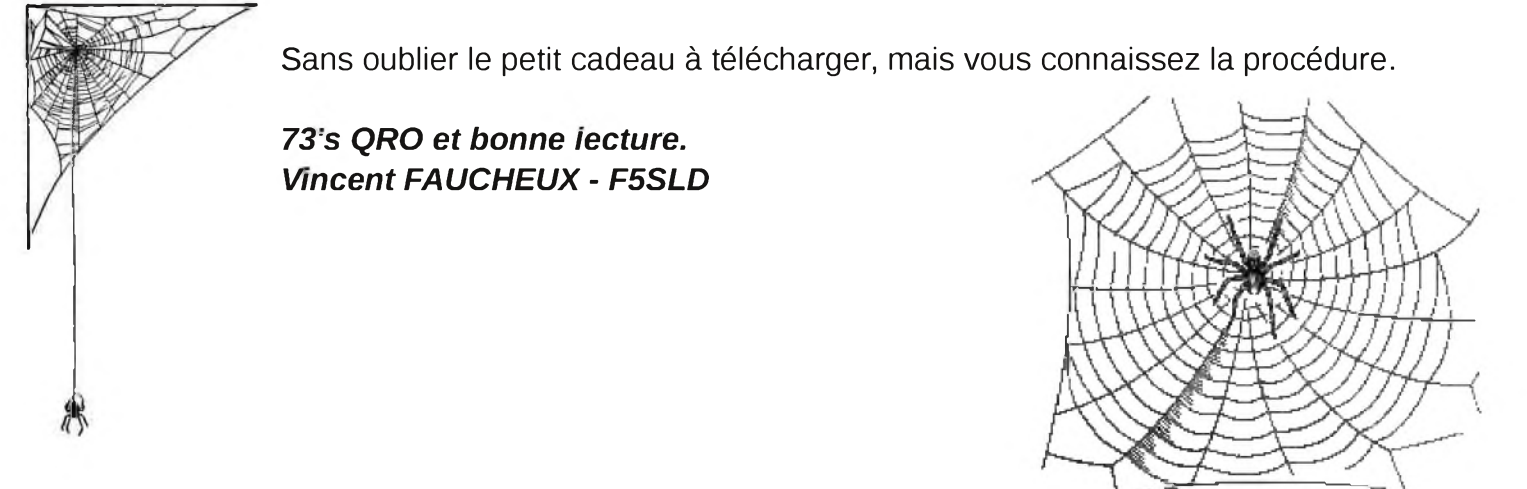

## HAM-MAG N°19 - 09 février 2009 **SOMMAIRE**

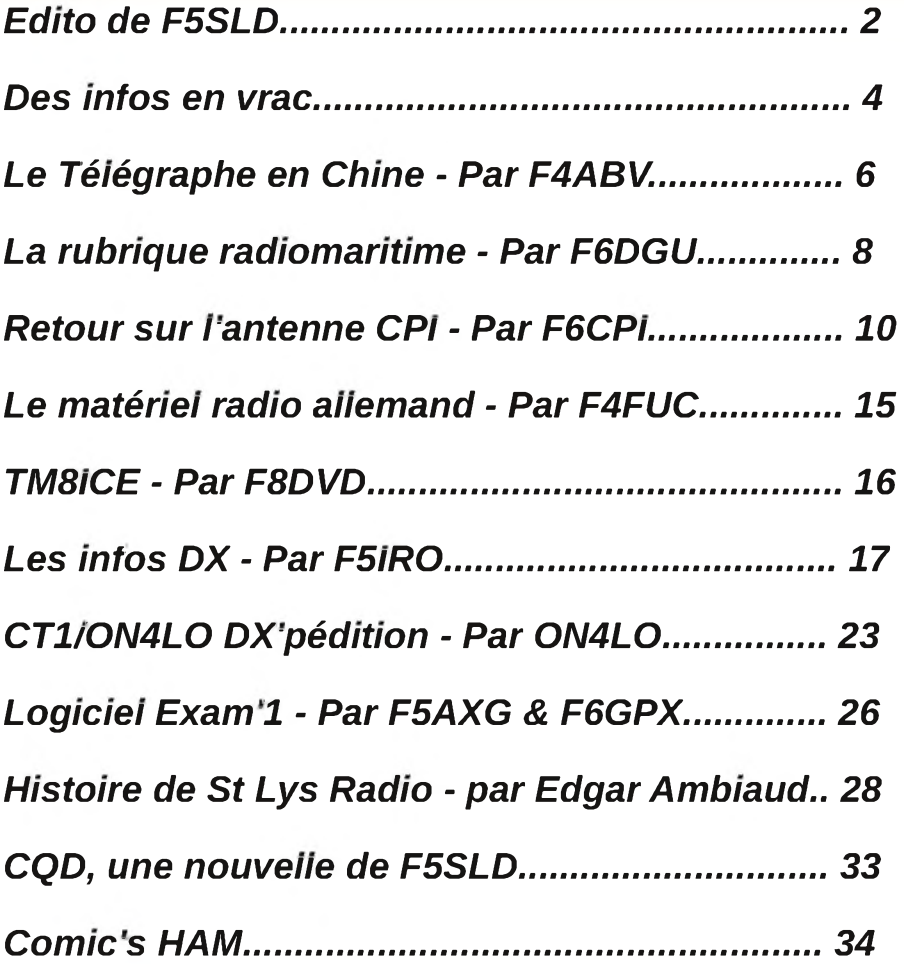

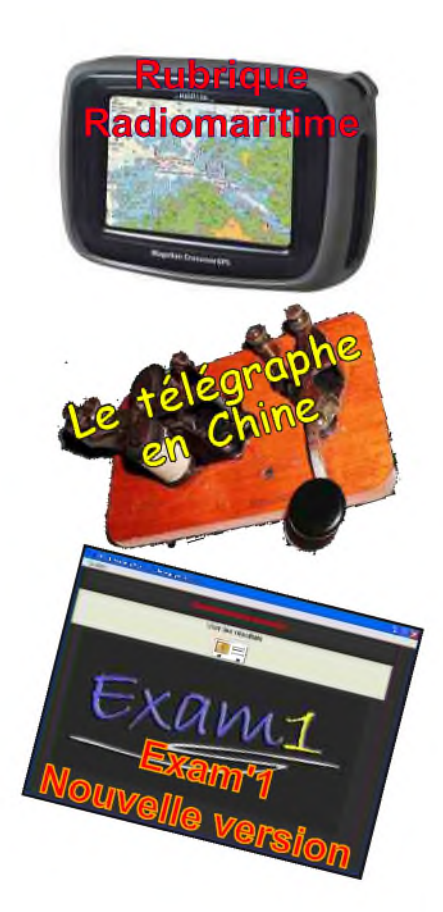

Remerciements à *F1MHO, F4ABV, F4FGY, F4FUC, F4SMX, F5AXG, F5IRO, F5NSL, F6BCU, F6CPI, F6DGU, F6GPX, F8DVD, ON3MAJ, ON4LO, ON7GZ, E. Ambiaud...* Merci aux différents annonceurs qui nous accordent leur confiance et à tous les O.M. qui nous ont envoyé des messages de soutien et des dons. Pardon à ceux que j'aurais oubliés...

#### *Comité de lecture : F1CHF, F1TTR, F4DXU, F4FUC, F5IRO, F5OZK, F5RAZ, F5SLD, F8CRM, ON7SEB.*

Les sites d'HAM-MAG : <http://www.ham-mag.fr> (français) <http://www.ham-mag.com> (anglais) Yahoo groupe : <http://fr.groups.yahoo.com/group/ham-mag/> Vous pouvez nous contacter par Mail : [postmaster@ham-mag.fr](mailto:postmaster@ham-mag.fr) Nous incitons nos lecteurs à ne pas copier et envoyer cette revue à leurs amis mais plutôt les inviter à s'abonner. C'est gratuit et sans publicité intempestive. Ce magazine a été réalisé par des bénévoles. N'oubliez pas le cadeau à télécharger toutes les semaines sur le site (cliquer sur le paquet cadeau en haut, à droite de la page d'accueil).

*Nombre d'exemplaires envoyés : 3542 Dépôt légal à date de parution*

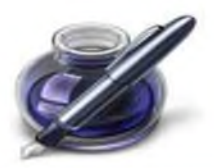

<span id="page-3-0"></span>Des infos en vrac...

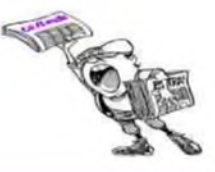

*Les informations publiées n'engagent que la responsabilité de leurs auteurs*

L'AMICALE DES TRANSMISSIONS DE LA COTE D'AZUR ORGANISE *LE SAMEDI 18 AVRIL 2009* de 9h à 17h A VILLENEUVE LOUBET - PARC DES SPORTS (SALLE MARCEL JACQUES), AVENUE DES PLANS sa :

## *5ème BROCANTE RADIO & COMMUNICATION*

VENTE DE MATERIEL NEUF ET OCCASION DE : télécommunication militaire, radio-amateur, matériel radio civil (bcl), radio antique, brocante radio, électronique, informatique, composants, etc. Prix de la table pour les exposants 10€ / mise en place à 8h .

Pour toutes informations et réservation : 06.34.29.27.04. ou par mail : [f4smx@free.fr](mailto:f4smx@free.fr) accès : Autoroute A8 - Escota

Venant d'Aix en Provence : sorties n°46 ( les plages ) et n°47 ( RD 6007 )

Venant d'Italie : sortie n°47 ( RD 6007 )

COORDONNEES GPS: 43.651828N / 7.128689E

*73's de F4SMX*

## *SARANORD 2009*

#### *Le dimanche 22 février 2009*

#### *A Croix (dept 59)*

Le radio club de Roubaix F8KKH organise la 8ème édition du SARANORD qui aura lieu de 9 à 18 heures à la salle des fêtes Gustave Dedecker, rue Jean Jaurès.

## *Radiobroc 2009*

#### *Le samedi 14 mars*

#### *A Cestas (33)*

Pour la 5ème année, le radio-club Ondes et Micro-informatique de CESTAS (33) F6KUQ, avec le soutien de la Fédération des Radioamateurs de la Gironde, organise son vide grenier radio RADIOBROC le samedi 14 Mars 2009.

L'esprit reste le même, celui d'un échange convivial. La première table est gratuite et des tables supplémentaires sont disponibles moyennant une participation de 5 Euros par table. Un banc de test sera à votre disposition pour contrôler le matériel. Installation des exposants de 7h à 8h30, ouverture de 8h30 à 17h, l'entrée est gratuite. Les tables doivent être réservées dès que possible sur le site internet <http://radiobroc.free.fr> directement accessible depuis le logo actif de cette news. Le lieu est inchangé: Salle du Rink Hockey, à l'adresse suivante: 62 avenue de Verdun à Gazinet-Cestas.

*73's de F5NSL*

# '1 <sup>0</sup> <sup>0</sup> <sup>8</sup> \* <sup>P</sup> <sup>r</sup> ix <sup>T</sup> <sup>T</sup> <sup>C</sup> <sup>v</sup> <sup>a</sup> <sup>l</sup> <sup>a</sup> <sup>b</sup> <sup>l</sup> <sup>e</sup> <sup>s</sup> <sup>p</sup> <sup>o</sup> <sup>u</sup> <sup>r</sup> le <sup>m</sup> <sup>o</sup> <sup>i</sup> <sup>s</sup> <sup>d</sup> <sup>e</sup> <sup>p</sup> <sup>a</sup> <sup>r</sup> <sup>u</sup> <sup>t</sup> <sup>i</sup> <sup>o</sup> <sup>n</sup> - <sup>P</sup> <sup>o</sup> <sup>r</sup> <sup>t</sup> <sup>e</sup> <sup>n</sup> <sup>s</sup> <sup>u</sup> <sup>s</sup> **Emetteur-Récepteur FT-950** pour le DX exigeant HF/5Ü MHz lüüw

*Le***YAESU** *choix des DX^erir\ la plus exigeants*

- **Récepteur à triple conversion super-heterodyne, fréquence intermédiaire à 69.450 MHz.**
- **Roofing filter de 3 kHz sur la <sup>1</sup>ére fréquence intermédiaire.**
- **Un synthétiseur digital direct (005) ultrarapide et un PLL digital permettent un oscillateur local aux performances exceptionnelles.**
- **Cinq mémoires de message vocaux avec le DV5-6 optionnel.**
- **Grand affichage multicolore lumineux et parfaitement contrasté.**
- **Le DSP Yaesu est sur une fréquence intermédiaire. Il permet une réception confortable et efficace.**
- **Le DSP agit en émission et améliore la qualité des mudulations ELU et AM. Le FT-950 dispose d'un égaliseur paramétrique sur le microphone et un processeur de parole.**
- **Le FT-950 intègre d'origine un oscillateur haute stabilité (TCXOJ ±□.5 PPM après <sup>1</sup> minute à 25 °C.**
- **Boite d'accord automatique intégrée d'origine avec 100 mémoires.**

**S'alimente en 13,8 VDC - 22A**

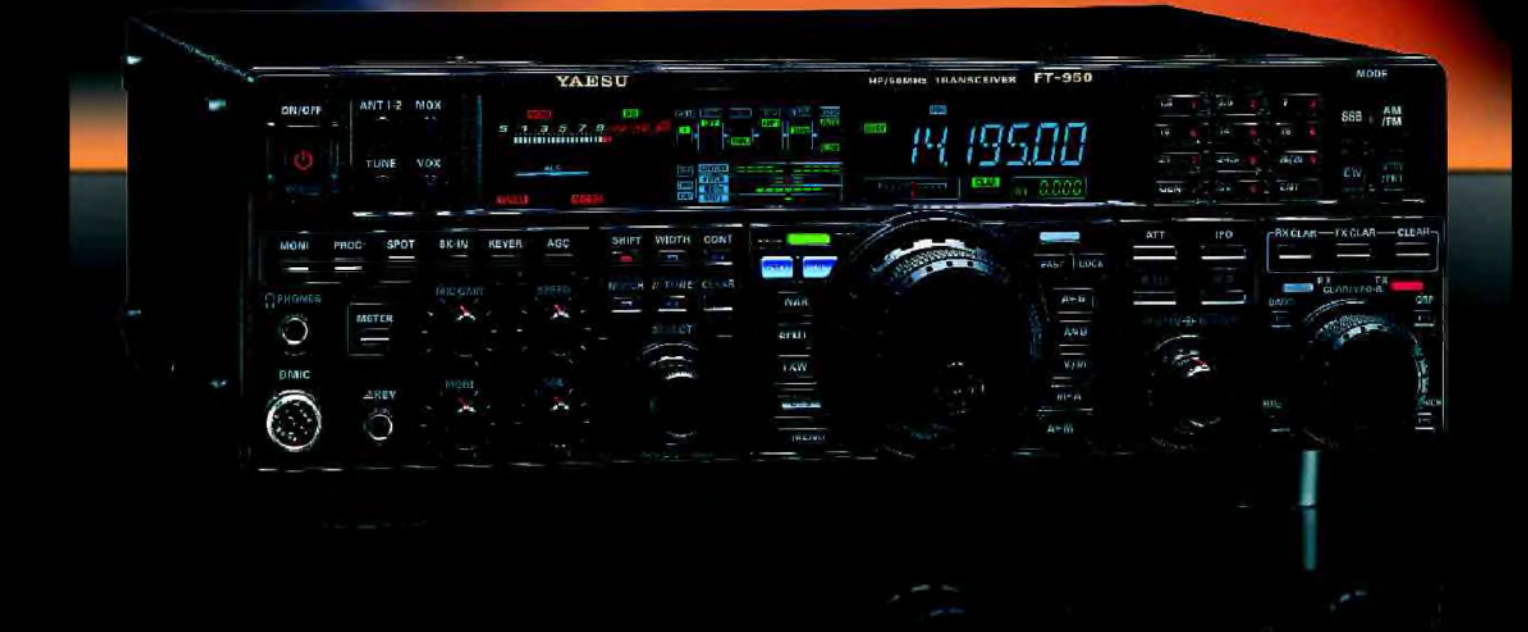

<u>GENEIXVIE ETECNIOMIONE SERVICES</u>

205, rue de l'industrie - Zone Industrielle - B.R 46 - 77542 SAVIGNY-LE-TEMPLE Cedex Tél. : 01.64.41.78.88 - *Ligne directe CommercialOM ; 01.64.10.*73.88- Fax : 01.60.63.24.85 VoiP-H.323 : 80.13.8.11 — <http://www.ges.fr> — e-mail : [info@ges.fr](mailto:info@ges.fr) G.E.S. OUEST: 31 avenue Mocrat - Centre commercial Mocrat, tel: 02.41.75.91.37 G.E.S. COTE D'AZUR:<br>454 rue Jean Monet - B P B7 - 06212 Mondelieu Cedex, tél.: 04.93.49.30 G.E.S. LYON: 22 rue Tronchet;<br>69006 Lyon, tél.: 04.7

## **HISTOIRE D'AILLEURS**

## LE TELEGRAPHE EN CHINE

En 1865, il n'y avait pas la moindre ligne télégraphique dans tout l'empire du Milieu, il n'y avait pas un seul cable sous-marin atterissant à l'un de ses ports. Ce fut la Russie qui la première tenta cette année-là, d'introduire la grande invention dans le pays qui a le plus horreur des innovations.

*Par F4ABV*

Par sa légation récemment établie à Pékin, elle demanda à raccorder le Petchili aux réseaux de Sibérie, Tien-Tsin à Kiakhta. Mais la réponse fut un tollé général de tous les mandarins du Tsong-Li-Yamen, qui repoussèrent avec indignation l'effroyable proposition de troubler les esprits du sol en faisant passer un fil électrique par-dessus les saintes murailles de la capitale.

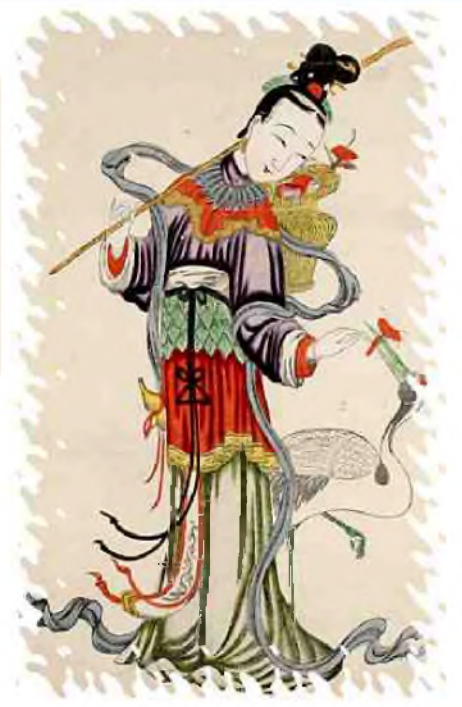

Le gouvernement russe ne se tint pas pour battu. Comme il avait besoin de communications rapides avec la Chine, il tourna la difficulté de la manière suivante.

Ne pouvant arriver, à poser une ligne aérienne sur le sol du Céleste Empire, il s'entendit, en 1869, avec la fameuse compagnie danoise « Det Store Nordisk Telegraph-Selskab » des télégraphes du Nord, à Copenhague. Celle-ci obtint une concession du gouvernement russe pour la pose et l'exploitation d'un cable sous-marin reliant le système des télégraphes de Sibérie à Vladivostok avec les câbles que la « Eastern Extension Telegraph Compagny » de Londres y avait amenés déjà par la mer Rouge, Bombay, l'océan Indien, Singapour et Saïgon.

Ainsi le tsar obtenait par ruse ce que l'empereur de Chine n'avait pu accorder sous la forme de la première demande.

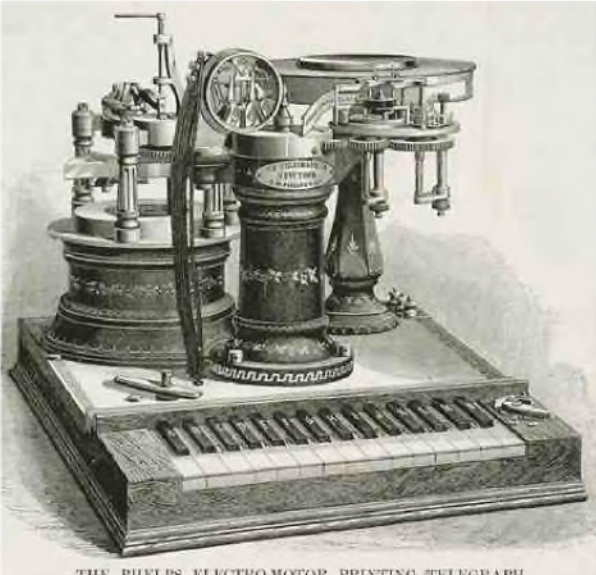

THE PHELPS ELECTROMOTOR PRINTING TELEGRAPH

Il fallut encore vingt années pour qu'une tentative de ligne aérienne réussit. En 1884, les chinois, cédant aux instances de leurs conseillers étrangers, se décidèrent enfin à construire, entre Tien-Tsin et Changhaï la première ligne télégraphique terrestre, avec l'aide des ingénieurs danois fournis par la « Great Northern Telegraph Company », nom sous lequel la compagnie danoise est plus généralement connue en Extrême-Orient.

Enfin, le 22 août 1884, le télégraphe atteignait Pékin, reliè à Shanghaï par une voie aérienne traversant les provinces de Kiang-Sou, de Chan-Toung et de Petchili à Tien-Tsin, puis les bords du Peï-Ho, de ce point à Pékin.

Mais que de difficultés pour l'entretien de ces lignes, au début ! Malgré les édits du souverain, les habitants des villages traversés par les fils électriques arrachaient les poteaux. L'ombre de ces mâts et même celle des fils, troublent le repos des ancêtres couchés sous le sol. Et de ces poteaux amenés à grands frais des îles japonaises, il firent tout simplement du bois de chauffage, principalement dans la grande plaine où les végétaux arborescents manquent complètement. Dans d'autres villages, on taillait les fils de fer pour en faire des clous. Pour arrêter ces destructions, il ne fallut pas moins qu'un édit impérial ainsi conçu : « Tout individu convaincu d'avoir porté une main destructrice sur le fil qui porte la foudre aura la tête tranchée. »

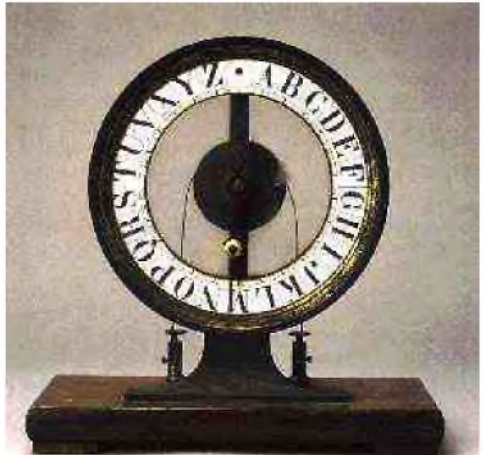

Une fois la première ligne posée, l'impulsion était donnée. La guerre franco-chinoise du Tonkin augmenta très sensiblement cette impulsion, elle eut pour résultat la création des lignes reliant le Tonkin à Changhaï. Une autre ligne fut établie le long du Yang-Tsé-Kiang jusqu'à Han-Koou.

Alors plus d'obstination nulle part dans toute la Chine. Aussi, à partir de 1887, les fils chinois atteignaient-ils les frontières de Sibérie, d'autres lignes étaient établies au Yun-Nan et dans le Kouang-Si, reliées aux lignes françaises du Tonkin, créations suivies d'une convention télégraphique francochinoise sur les tarifs. Les autres nations européennes obtinrent aussi de signer des conventions analogues. Le progrés a été tel qu'en 1892 on comptait déjà 21 000 kilomètres de lignes désservant 71 grandes villes. La dernière liste des stations des télégraphes impériaux en Chine, parue en 1897, et qui nous a été fort aimablement communiquée par la grande Compagnie de Télégraphes du Nord, ne renferme pas moins de 229 noms de villes desservies, c'est donc 68 de plus qu'en novembre 1890, date de la première liste officielle.

A cet aperçu rapide de la situation des télégraphes en Chine, ajoutons le prix moyen des transmissions. (Nous disons moyen, parce que ces prix sont en piastres et que la piastre est très variable.). Chaque mot coûte 6 francs pour les dépêches de Chine vers l'Europe, sauf en Russie, 3,50 frs pour les dépêches de Chine vers la Russie.

Bibliographie: « A Travers Monde, **Fauvel** Le М. Librairie Hachette, 1899 »

73 de F4ABV

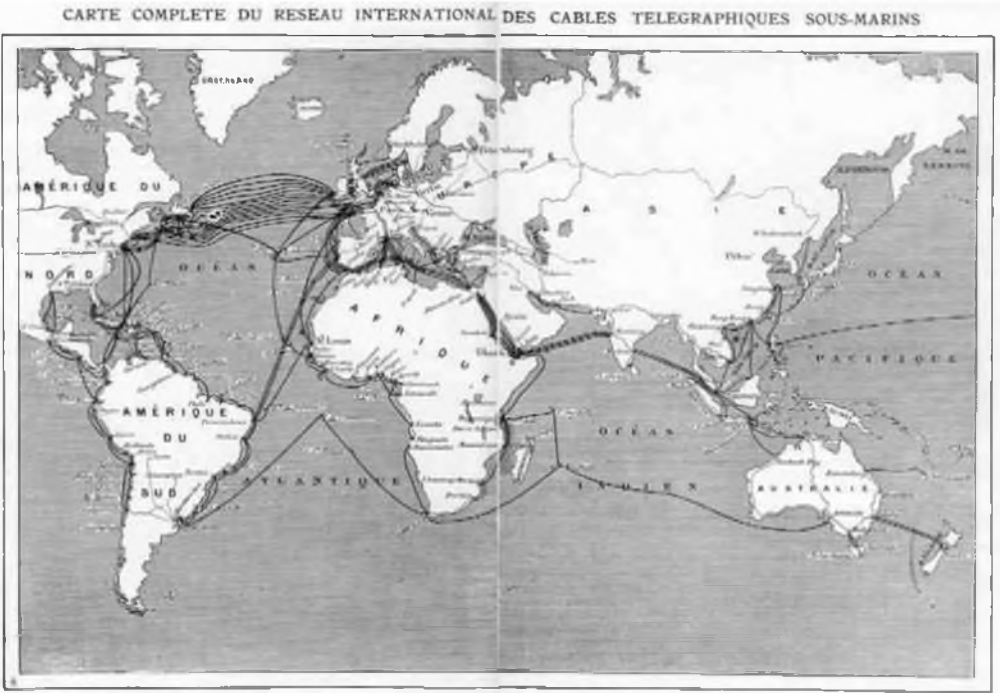

## <span id="page-7-0"></span>La rubrique radio-maritime de F6DGU

## **La radio-maritime et la radio-navigation ? "La position des navires"**

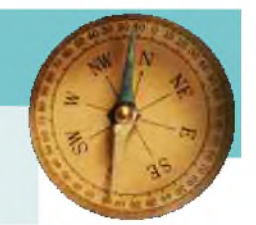

"Monsieur, mon grand-pére me montrait dans un magasin d'antiquités marines un vieux sextant et me racontait qu'il utilisait le même pendant son service militaire comme aspirant dans la marine nationale.

Mais aujourd'hui les Officiers de quart à la passerelle des navires de commerce et de guerre utilisentils toujours le sextant pour connaître leur position ou y a-t-il un équipement informatique qui leur donne la position en temps réel comme je le vois sur les voitures équipées d'un GPS ? Les deux "mon capitaine" !

*M*ais avant de présenter un résumé rapide des moyens utilisés de nos jours par les navigateurs je voudrais vous décrire succintement le fontionnement du SEXTANT.

Le sextant n'est qu'un rapporteur avec une régle graduée mobile que l'on utilise comme viseur pour "tirer" l'astre ou le soleil et ainsi mesurer son angle à un moment donné par rapport à l'horizon. Donc me direz-vous cela ne nécessite qu'un sextant, des connaissances en trigo, astro, math et un bon coup d'oeil. Oui et pour parvenir à obtenir une position convenable en longitude et latitude il est nécessaire d'avoir un sextant, une table de log, des ephémérides, et une bonne carte mais surtout, et c'est cela le plus important, de pouvoir visualiser l'astre et connaître précisemment l'heure. Pour ce qui concerne l'astre, un ciel couvert pendant plusieurs jours devient catastrophique. Pour l'heure nécessaire pour faire des observations intermédiaires, un chronomètre de marine bien réglé suffisait aux navigateurs du siécle dernier. La radio a considérablement amélioré cela en fournissant en permanence des "tops horaires" permettant de recaler les chronomètres de marine du bord. Ces tops horaires sont toujours transmis en HF grâce à des stations radios en ondes moyennes et courtes. Malheureusement, beaucoup de ces stations radios à couverture mondiale ont cessé leurs émissions, heureusement, quelques-unes survivent encore. Donc, faire le point au sextant sans radio HF donc sans chronométre marine recalé est possible mais donnera une position dont la validité sera proche de la navigation à l'estime. Bien entendu, de nos jours tous les navigateurs ont à porté de main un ordinateur portable qui grâce à un petit programme rend l'utilisation du sextant du niveau d'un enfant de classe de 6ème. Mais en cas de black-out complet, les batteries sont vites épuisées et alors, il ne reste plus que sa montre, le sextant et un papier et un crayon et peut-être pour les marins prévoyants une petite calculette !

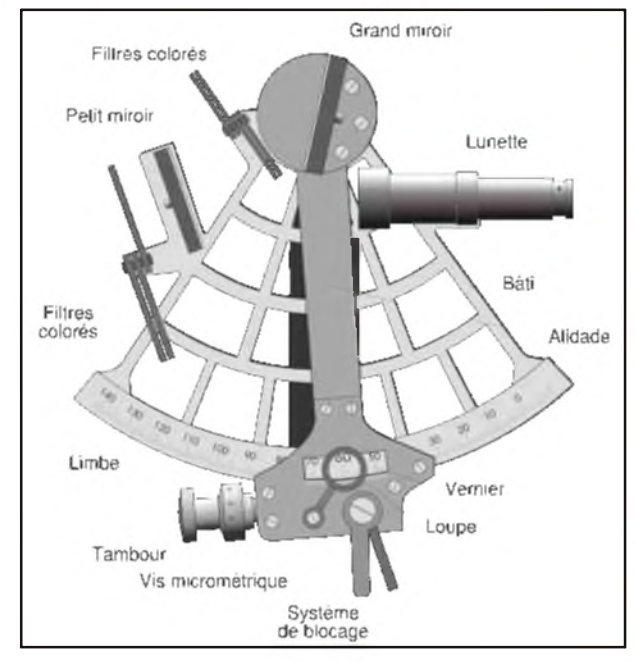

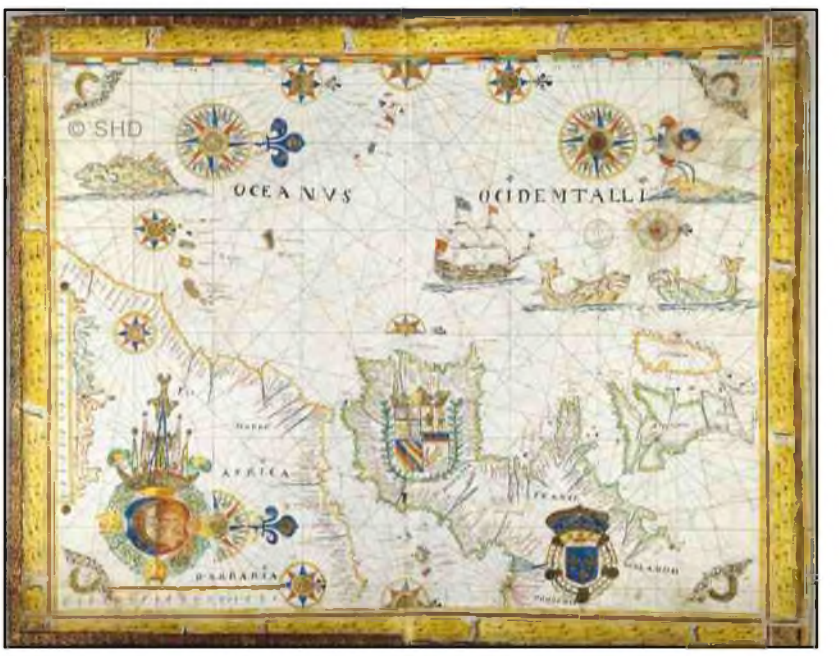

**HAM-MAG N°19 PAGE 8**

Mais il n'y a pas que le sextant pour connaître la position d'un navire, les moyens radioéléctriques y pourvoient. Ils sont alors appelés les moyens de radionavigation.

Le premier, le plus simple et souvent le plus utilisé sans toujours se rendre compte qu'il est un moyen de radionavigation c'est le sondeur. Trés utilisé par les pêcheurs professionnels, on obtient sa position en reportant sur une carte un haut fond ou une mesure caractéristique.

Puis en second, le radiogoniomètre presque complétement abandonné aujourd'hui mais qui par sa simplicité d'utilisation et le niveau technique

réduit des équipements nécessaires et en fait toujours l'appareil de radiolocalisation de base et souvent de secours.

> Le radar, tous les jours de plus en plus sophistiqué, permet à proximité des côtes une navigation précise et sécurisée. Le loran C dernier survivant d'une famille disparue dont faisaient parti les consol, decca et autres omega. Il permet grâce à la propriété de renforcement de phase des ondes radioéléctriques de déterminer des lignes hyperboliques qui, placées sur des cartes marines, servent aux navigateurs à positionner leurs navires à partir des données fournies par le récepteur loran correspondant. Mais malheureusement le loran ne peut être utilisé pour les navigations transocéaniques.

Enfin, les systémes de localisation par satellites les GPS, GLONASS, et autres futurs GALILEO donnent aux navigateurs une position en latitude et longitude en temps réel et automatiquement. Un vrai rêve, le Graal de tout navigateur qui d'ailleurs se demande aujourd'hui comment faisait-on avant les satellites ???

Une rapide visite de la passerelle d'un navire moderne nous améne à constater que la radio-navigation a remplacé les techniques traditionnelles de navigation. Une question reste posée : Abstraction faite des systémes de localisation par

satellites et plus précisemment du GPS qui couvre en 2009 80% du marché, que reste-t-il comme moyens de localisation pour traverser l'OCEAN INDIEN, l'OCEAN PACIFIQUE, l'OCEAN ATLANTIQUE . . .?

La réponse est le SEXTANT !!!

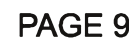

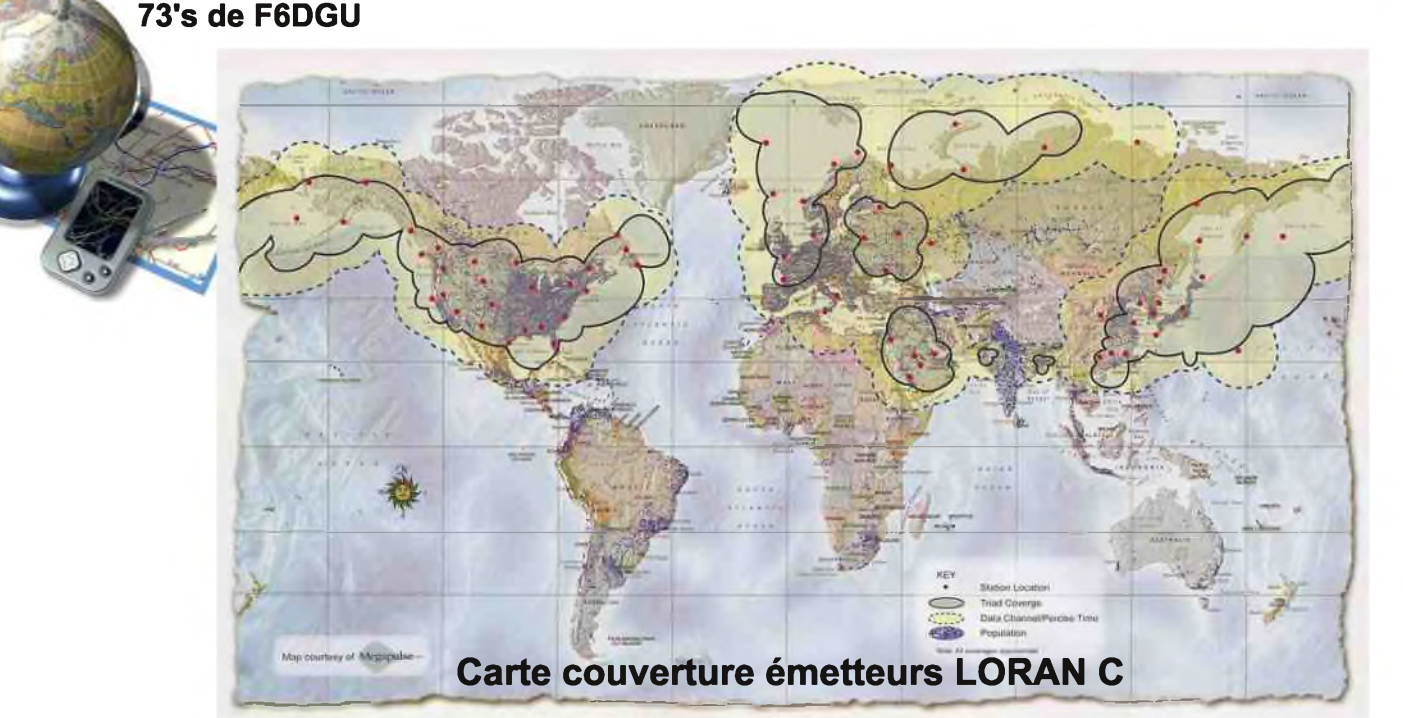

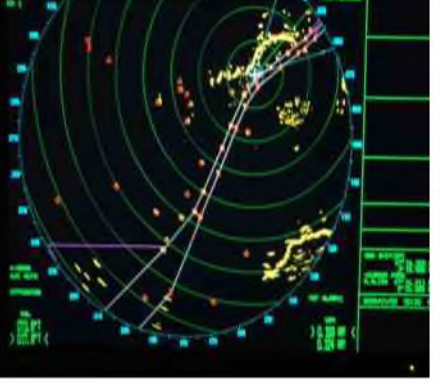

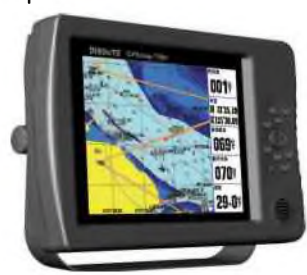

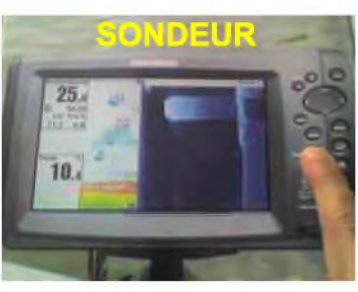

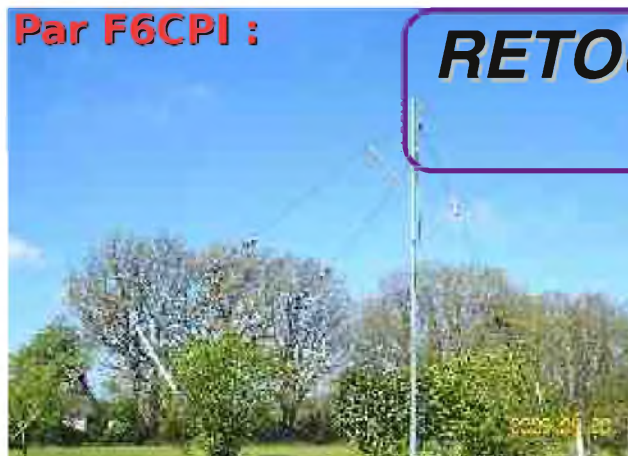

## **Par F6CPI :** *RETOUR SUR L'ANTENNE "CPI" (Voir HAM-MAG N 18)*

LA CPI + ANTENNE 7 BANDES - 7-10-14-18-21-24-28 MHz POUR ESPACE RESTREINT 2 x 5m31 +/-

La "CPI+" est réalisée à partir de la CPI décrite précédemment et devient un multi doublet qui comporte maintenant 10 trappes.

• 6 trappes pour les b andes 7-14-21-28 (CPI)

• 4 trappes pour les bandes 10-18-24 MHz. (CPI+)

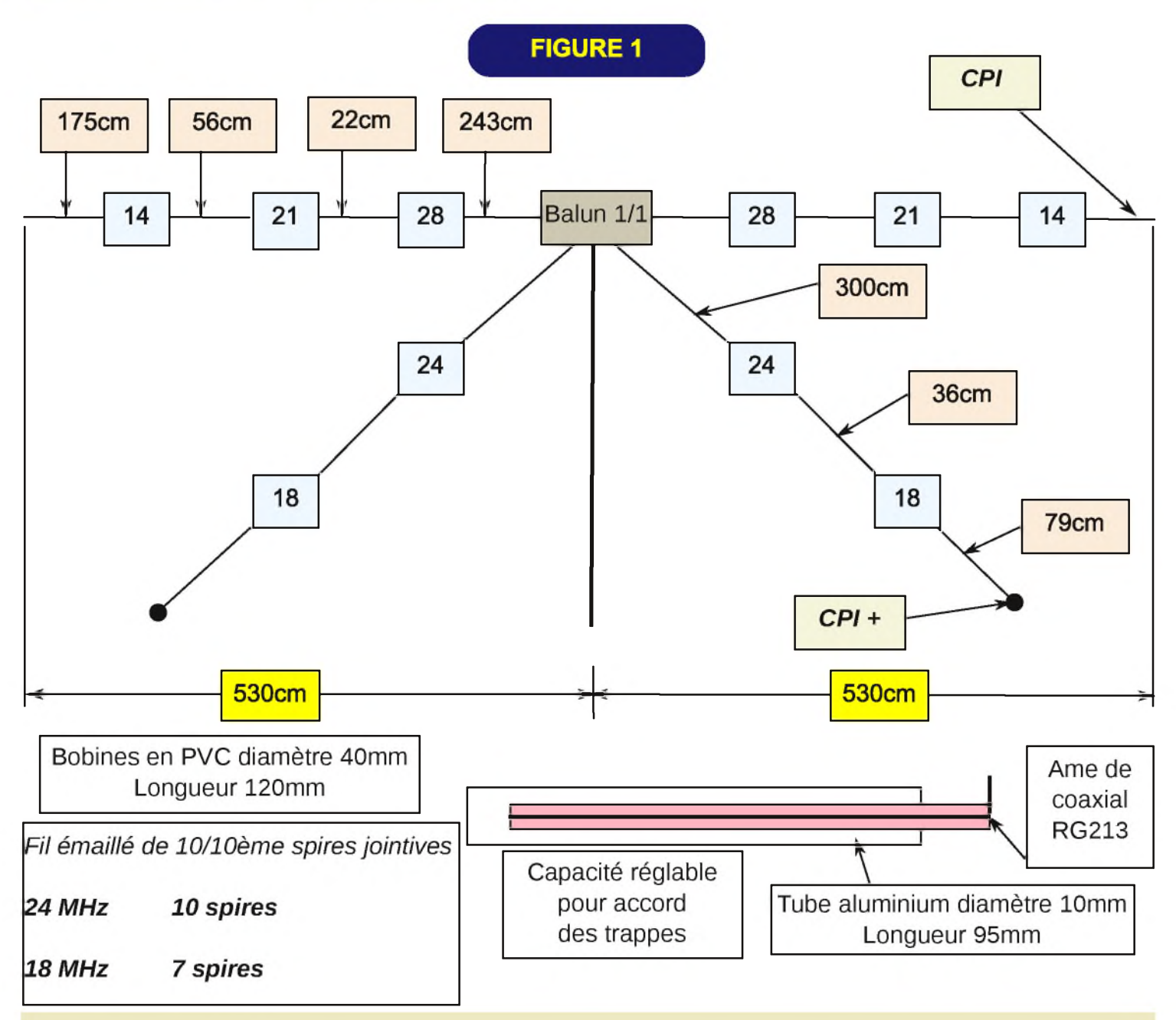

La réalisation des trappes est exactement la même que dans la CPI, donc se reporter au précédent article.

Par contre le montage mécanique n' est pas celui d'un multi doublet classique, ce n'est pas pour autant une antenne repliée (folded), voir la Figure 2 et photos page suivante.

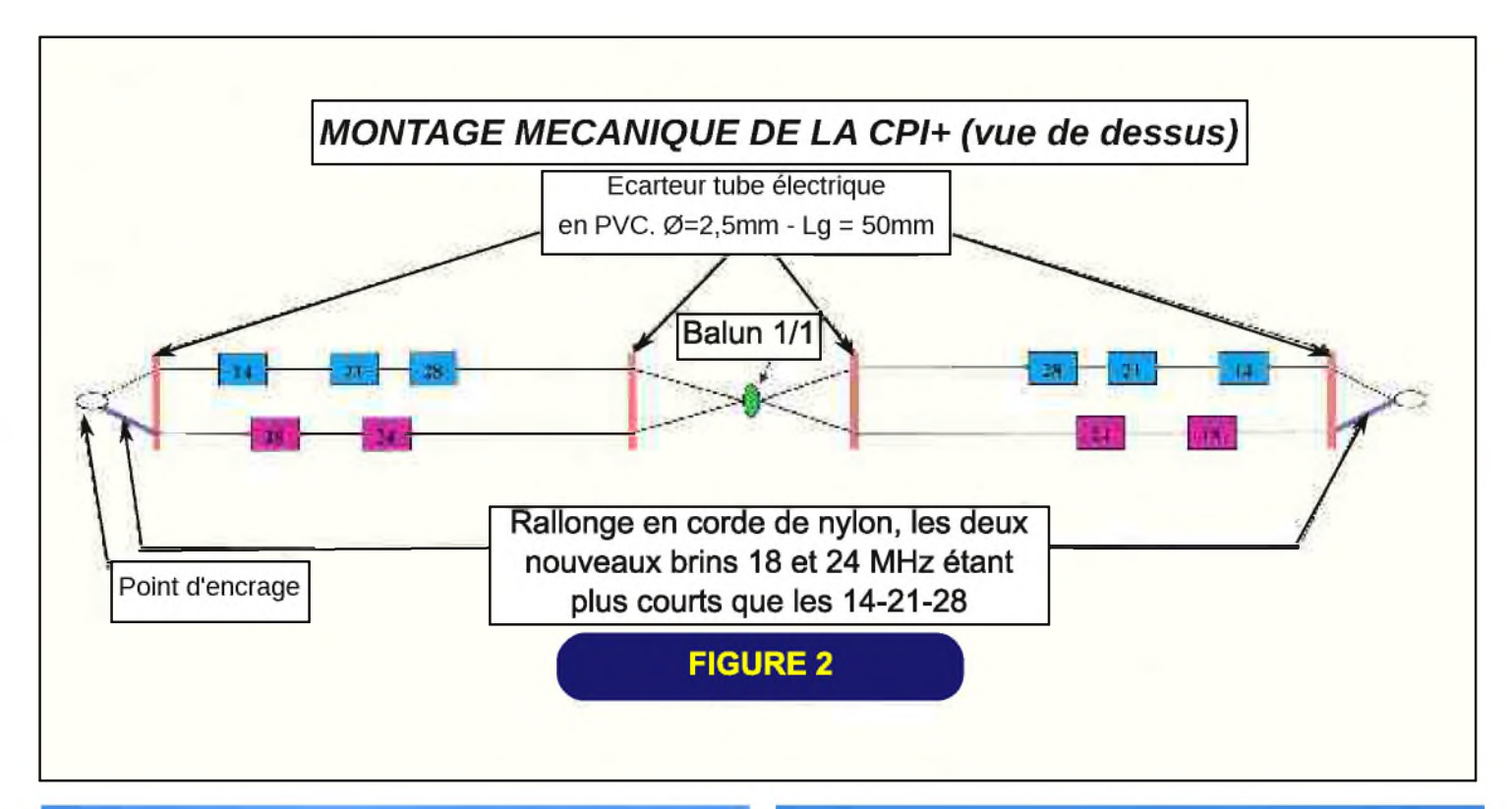

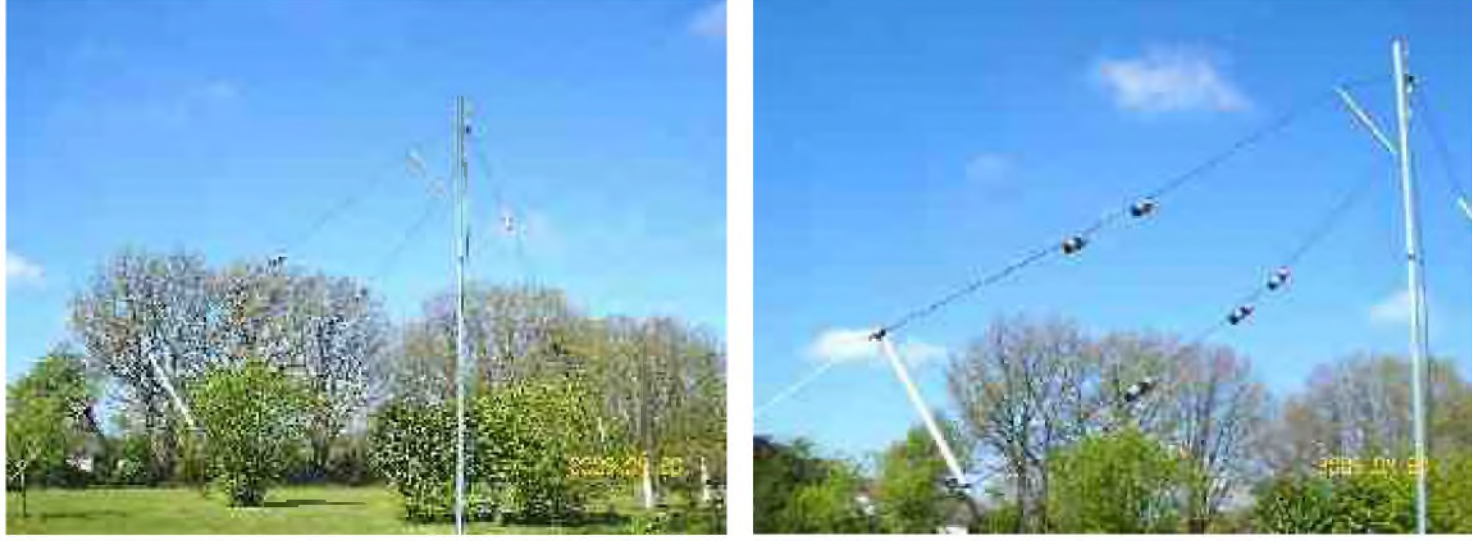

Le bon fonctionnement de cette antenne réside dans une réalisation soignée, ainsi qu'une parfaite isolation des trappes à la pluie. Surtout ne pas entourer les selfs avec du scotch électrique (désaccord des trappes garanti) mettre des coquilles en PVC comme présenté dans le précédent article (inconvénients : disgracieux et un peu lourd et par très grosse pluie avec vent l'eau arrive à pénétrer). Quitte à me répéter, toutes les dimensions données dans ces articles peuvent varier de plusieurs cm, elles sont fonction des matériaux utilisés. Il est donc fortement conseillé de tailler les brins plus longs et de les rectifier une fois l'antenne en position et à l'endroit où elle doit fonctionner.

Commencer à tailler les brins des fréquences les plus hautes pour terminer bien évidemment par les fréquences les plus basses et en douceur, c'est-à-dire cm par cm. Voir page suivante le R.O.S. relevé pour les bandes 24-18-10- MHz pour la paix des P.A. !

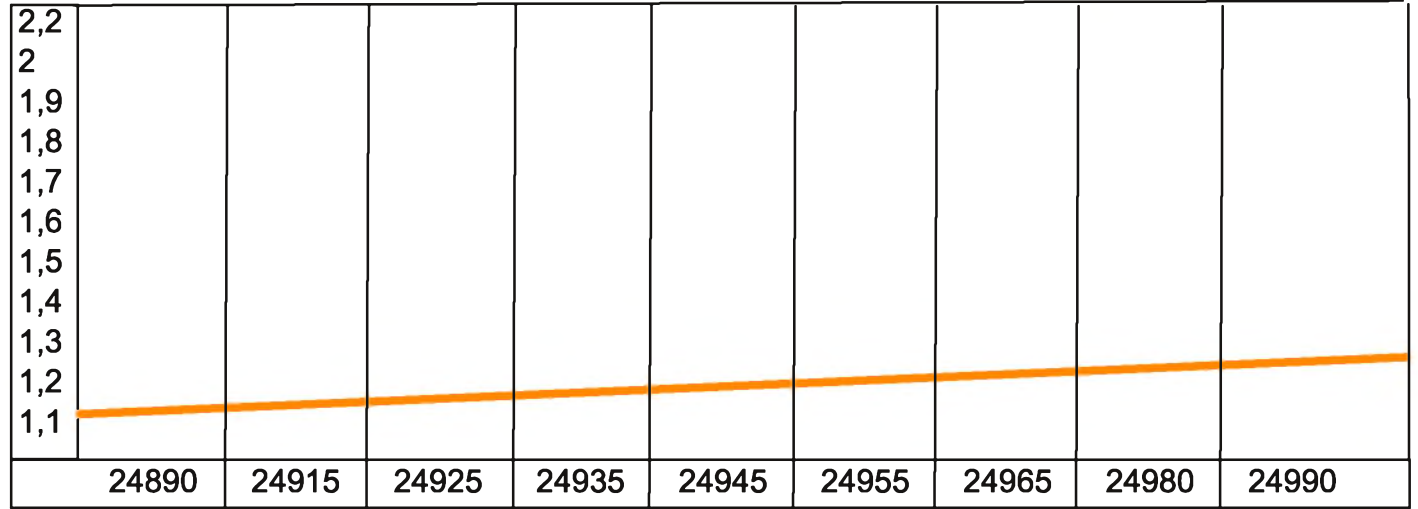

#### COURBE DU ROS SUR LA BANDE DES 24 MHZ ANTENNE 7 BANDES MONTEE EN V INVERSE

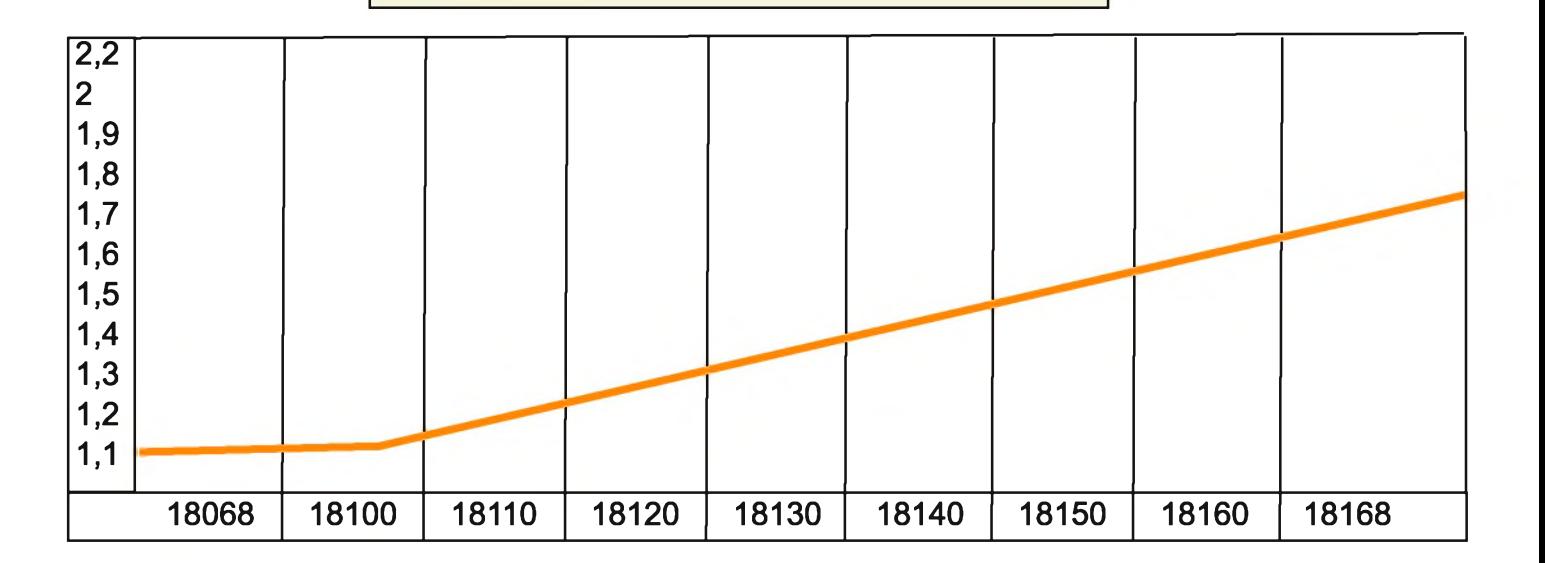

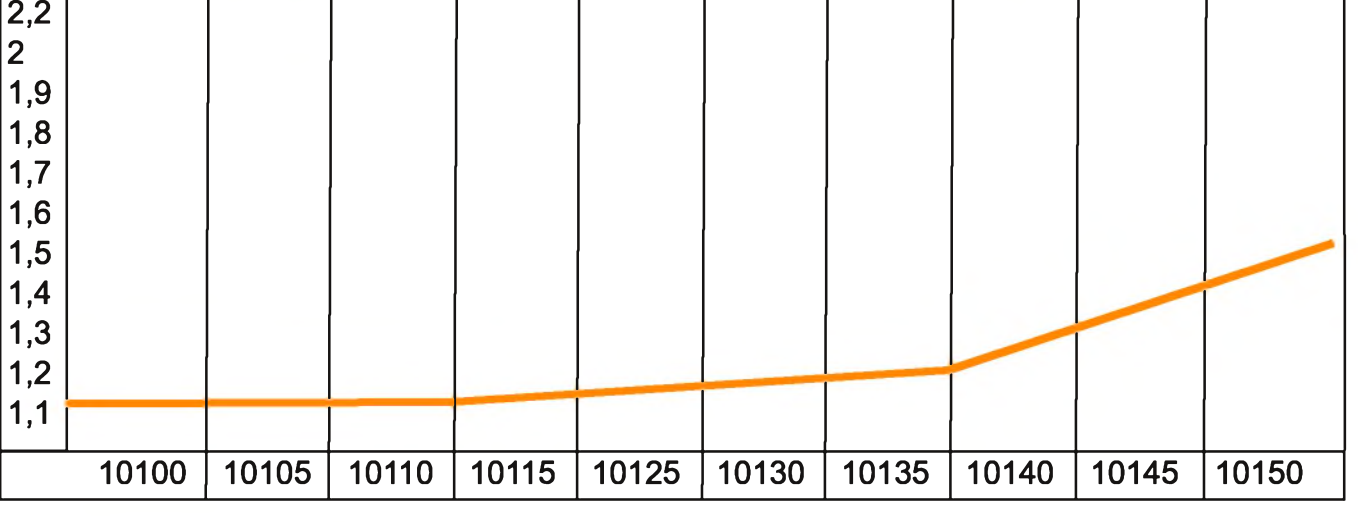

COURBE DU ROS SUR LA BANDE DES 18 MHZ ANTENNE 7 BANDES MONTEE EN V INVERSE

Il est bien évident que ces courbes de ROS sont données à titre indicatif et qu'elles peuvent varier dans des proportions relativement importantes suivant le montage géométrique de l'antenne et le lieu de son implantation. Comme pour la CPI, il est fortement conseillé, pour trafiquer sur les portions de bandes CW et passer aux portions phone, de lui adjoindre une boite d'accord.

Les trappes doivent être parfaitement accordées sur les fréquences pour lesquelles elles sont réalisées. A cet effet, si vous êtes bricoleur avec un minimum d'outillage, à savoir une perceuse à colonne et une boite de tarauds de 4 m /m, vous pouvez réaliser des capacités réglables. Voir photos cidessous.

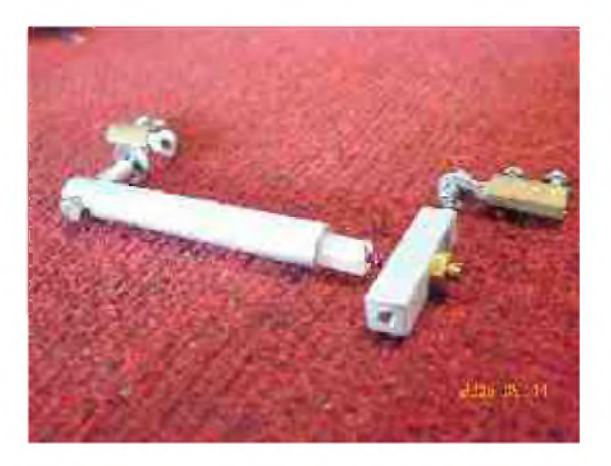

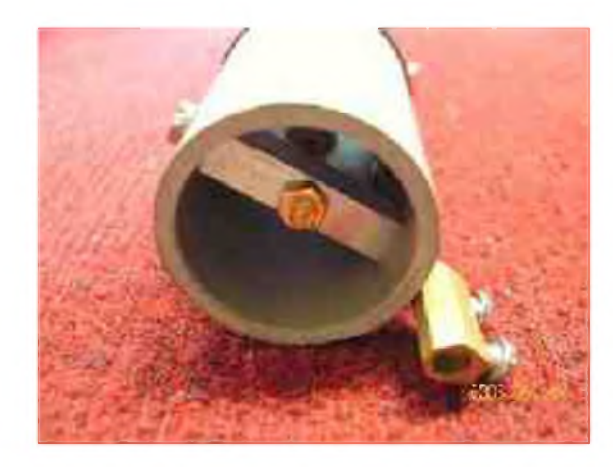

Les réglages de cette antenne sont pointus et à partir du moment où vous allez l'accoupler pour qu'elle fonctionne sur les 7 bandes, vous aurez à retoucher les brins de la CPI. Pour éviter de souder et dessouder les cosses des trappes, il est souhaitable de monter en bout de celles-ci des dominos pour ajuster les brins. Photo ci-dessous.

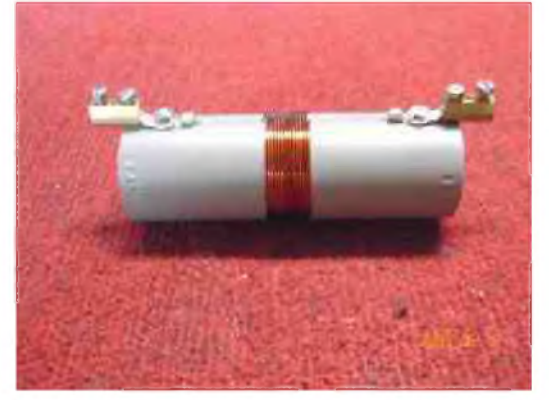

*Ce multidoublet peut bien évidemment être séparé et fonctionner individuellement. De même qu'il est vivement conseillé d'utiliser de la visserie en inox ou en laiton.*

Cette antenne fonctionne depuis plusieurs mois à mon QRA fixe et me donne entière satisfaction. Elle est destinée à un QRA vacances où l'espace est plus que restreint. C'est dans cet esprit que j'ai entrepris sa réalisation, puisse t-elle être utile à d'autres OM.

73 de F6CPI, Jean VILLECHANGE

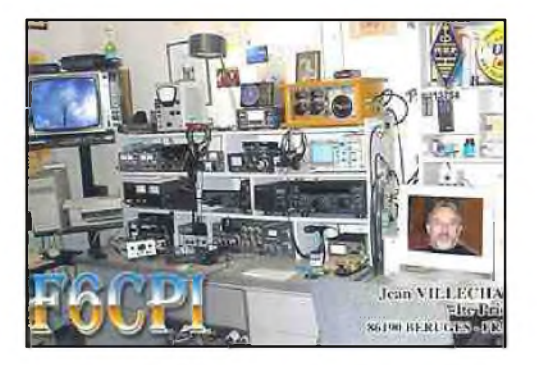

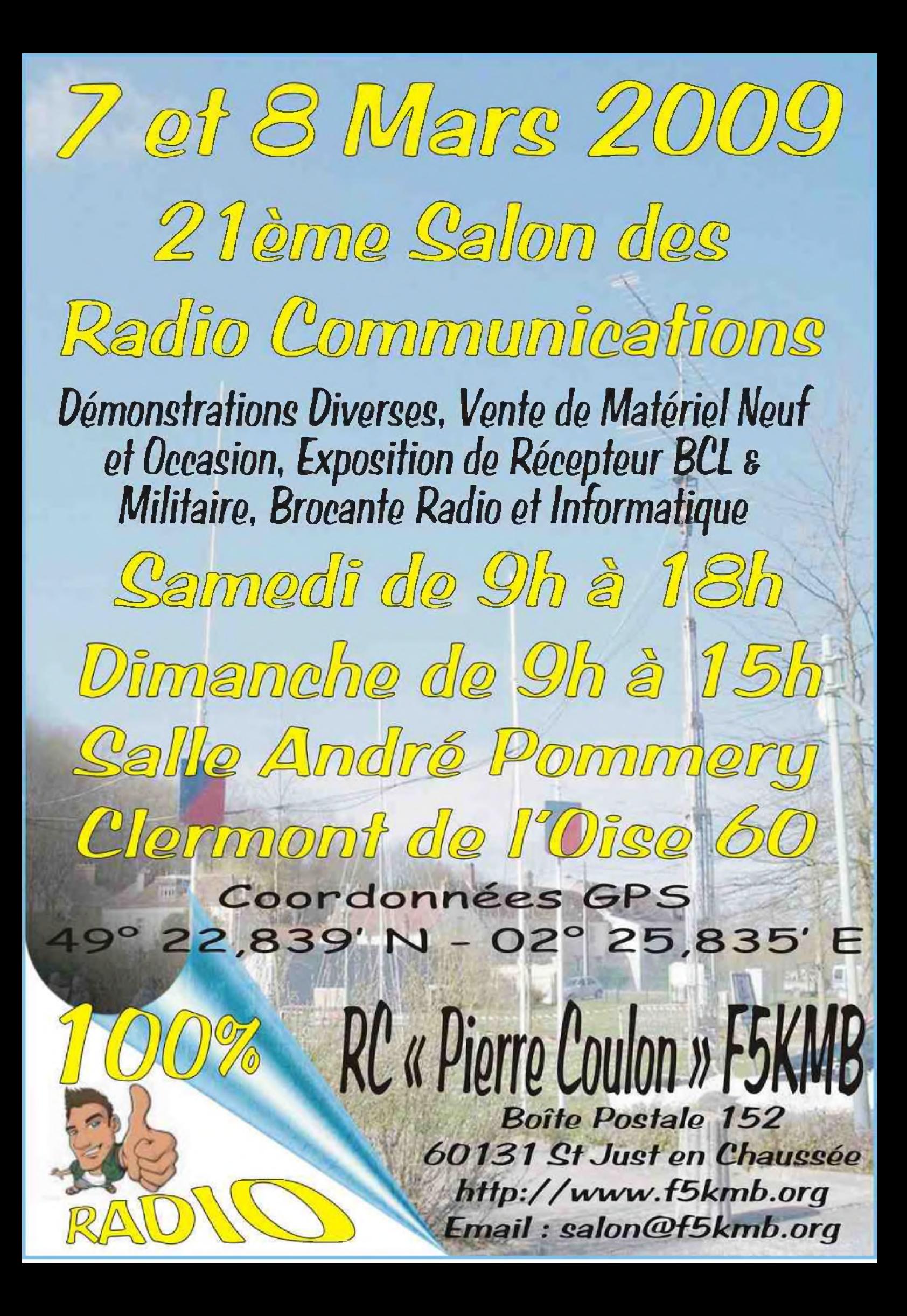

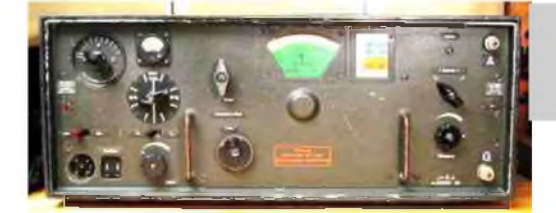

## Materiel radio allemand de la 2eme guerre mondiale

#### PAR F4FUC

*Si vous aimez l'histoire et la radio, vous allez être impressionnés par le site de LA6NCA. Ce radioamateur norvégien restaure du matériel radio allemand de la 2ème guerre mondiale. Il possède une collection impressionnante de matériel et met en ligne toutes les caractéristiques techniques (schémas, poids, composants, fréquences,* puissances.) *de ceux-ci. Tous les postes qu'il possède sont en état de fonctionnement. Il propose également aux internautes de très nombreuses photos (noir et blanc) montrant le matériel de transmission de l'armée allemande en opérations. Ce site est une vraie mine d'or pour les amoureux de radiocommunication et d'histoire.* A consulter sans *modération... Site :* <http://www.laud.no/ww2/index.htm>

*73, F4FUC*

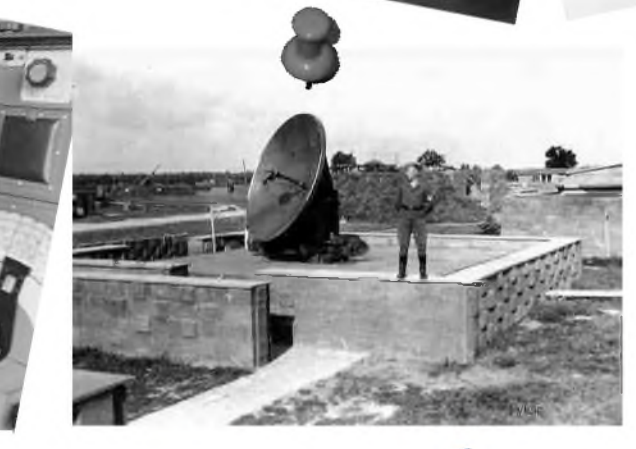

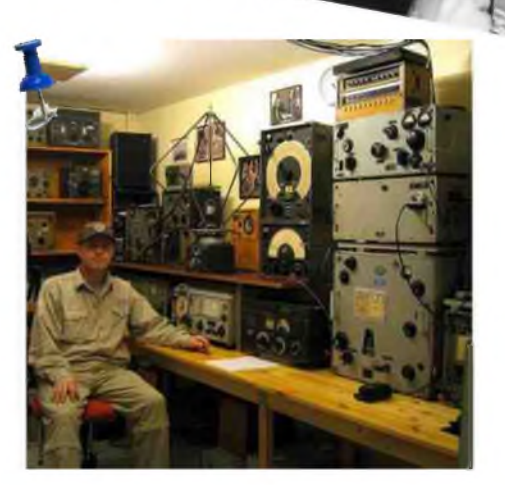

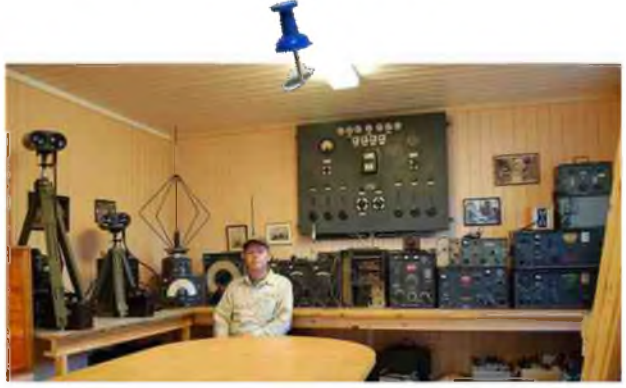

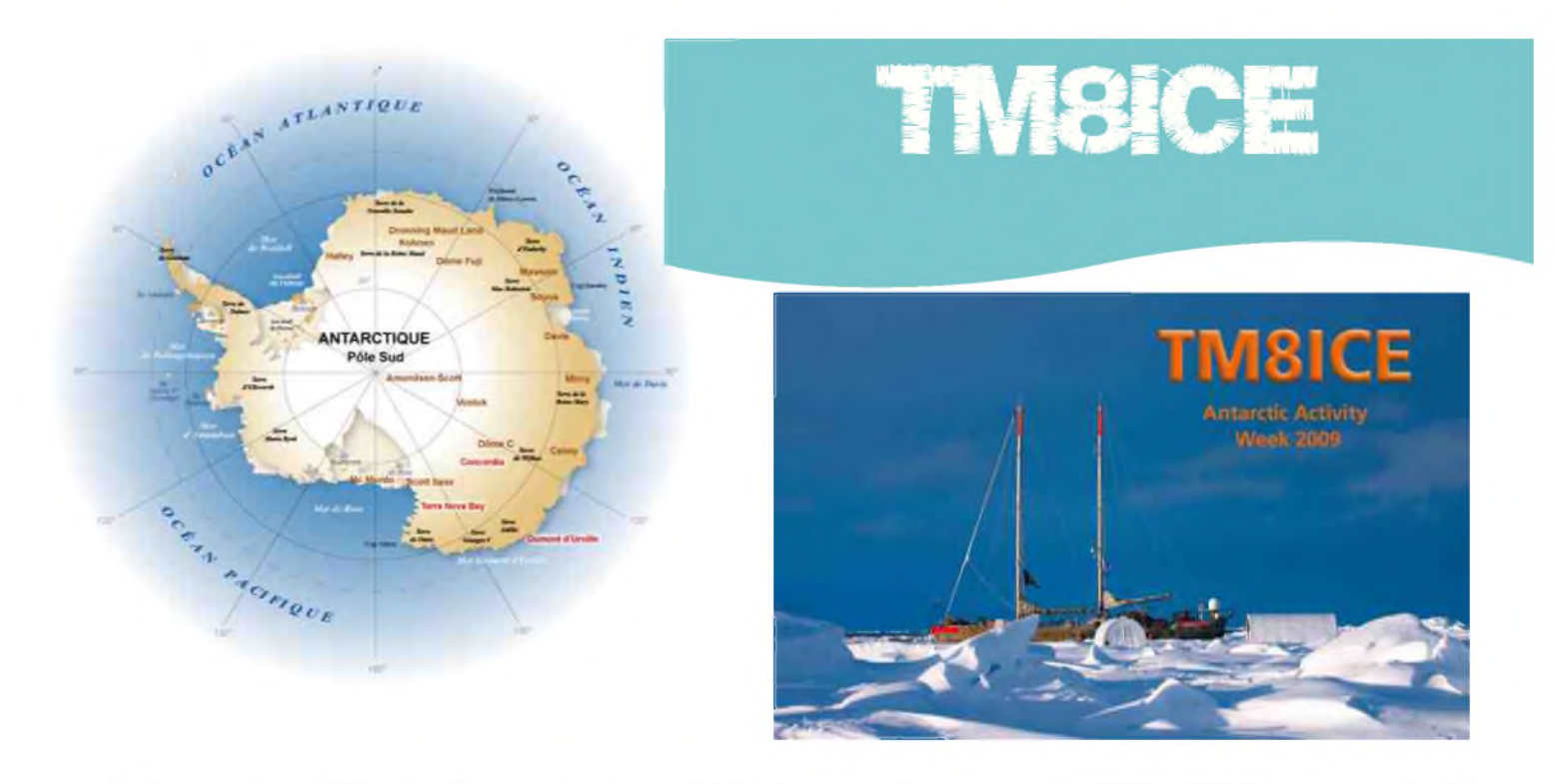

#### COMMEMORATION DE LA CÈME SELVATIVE DE L'ANTARCTIQUE

A l'initiative d'un groupe de radio amateurs italiens passionnés des régions polaires, la 6ème semaine de l'antarctique se déroulera en février 2009.

A cette occasion, 4 stations opérant depuis la France seront actives avec un indicatif spécial :

TM0ANT opérée par l'équipe F6KDF du 7 au 20 février (WAP 08)

TM1ANT opérée par F5SIH Eric du 7 au 20 février (WAP 37)

TM5ICE opérée par F5IL Jean-Claude du 15 au 28 février (WAP 127)

TM8ICE opérée par F8DVD François du 9 au 22 février (WAP 154)

Cette manifestation vise à renforcer l'intérêt pour les régions polaires. Renseignements détaillés sur le site : [www.waponline.it](http://www.waponline.it)

#### *73 de François Bergez, F8DVD*

[a.pole@laposte.net](mailto:a.pole@laposte.net)

*La carte QSL TM8ICE illustrée d'une photo du voilier polaire TARA pris dans les glaces de l'arctique au cours de sa dérive en avril 2007. Crédit photo : <F.Latreille/taraexpeditions.org>*

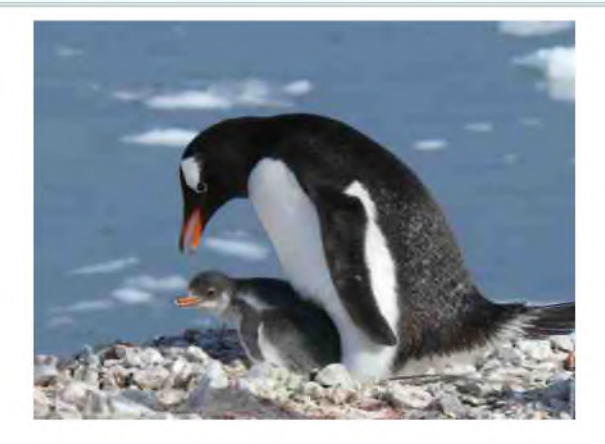

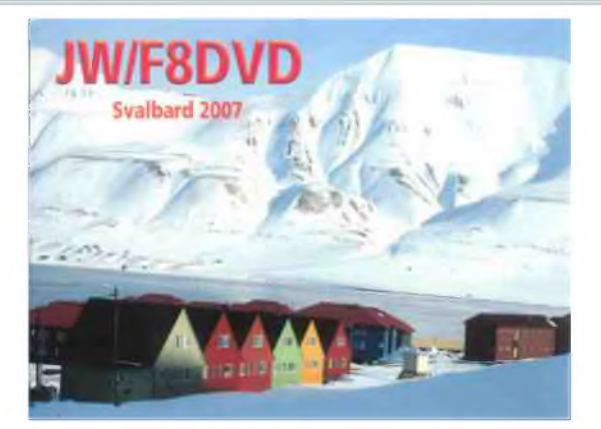

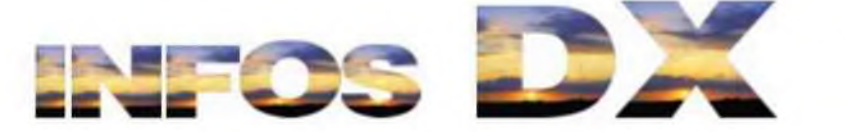

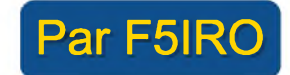

#### *3B7, ILE ST. BRANDON*

Rachid, 3B8FQ, active cette île (AF-015) jusqu'au 12 février. L'indicatif est 3B7FQ. Son trafic se concentrera sur les bandes 30/20/17 métres en CW et SSB. bands to be the most productive but will try all bands, 80-10 meters. Rachid will use CW and SSB. QSL via K5XK (<QRZ.com>).

#### *5H^ 5H, TANZANIE (IOTA AF-032)*

Sigi/DL7DFet son XYL y séjournent pour vacances jusqu'au 13 février. Indicatif : 5H1DF et activités de 160 à 10m en CW, SSB, RTTY et SSTV. QSL via DL7DF, Bureau ou direct : Sigi Presch, Wilhelmsmuehlenweg 123, D-12621 Berlin, Allemagne. Site Web : <http://www.dl7df.com/5h/index.htmlhttp://www.dl7df.com/5h/index.html>

#### *C6, BAHAMAS*

Les opérateurs Bob/N4BP (C6AKQ) et Kevin/K4PG (C6APG) y seront actifs du 18 au 22 février. Activités sur 30/17/12m. Ils pensent activer le 160 et 80 ou40m durant le contest ARRL DX CW (21/22 février). QSL via homecall (direct ou bureau).

Les opérateurs Mark/NA6M, Renee/N5RNA, Craig/W5TSN, Scott/K2CK et Pete/K9OWQ seront actifs sous C6AMS depuis New Providence (Nassau, NA-001, WLOTA LH-1115), du 1 au 14 juin. Activités de 160 à 10m en CW, SSB et modes digitaux. QSL via NA6M, en direct. Site Web : <http://www.c6ams.com>

#### **B** *EA8, ILES CANARIES*

Simon, M0VKY, sera actif sous EA8/homecall depuis Lanzarote (AF-004, DIE S-007, WLOTA LH-0099) du 31 mars au 5 avril. Activités sur 40/20/15 mètres. QSL via homecall, direct ou bureau.

#### *ES, ESTONIE*

Les operateurs Juri/ES5GP, Toomas/ES5RY et Vilnis/YL2KF seront actifs sous ES5Q pendant le contest CQWW WPX RTTY (14-15 février). QSL via ES5RY.

#### **ï^l** *FP, ST. PIERRE ET MIQUELON (NA-032)*

Les opérateurs Paul/K9OT et Peg/KB9LIE y seront actifs sous FP/homecall, du 10 au 18 juillet. Ils participeront au contest IARU HF World Championship Contest (12-13 juillet). Ils seront QRV de 160 à 6m en CW et SSB. QSL direct, bureau ou LoTW (pas de EQSL). Site Web : <http://hamradio.pnpfarms.com>

#### *FT5W&FT5X, CROZET ET KERGUELEN*

Gildas, TU5KG, se trouve à bord d'un bateau de pêche dans la région de Crozet jusqu'au 7 mars. Il pourrait débarquer à Crozet et opérer FT5WP. Il prévoit aussi d'aller dans la région des Kerguelen entre le 10 mars et le 15 avril et pourrait être actif depuis Port aux fraçais vers le 7 mars. A surveiller. Il pourrait d'ailleurs utiliser son indicatif/mm. QSL via F4EFI, bureau ou direct.

#### **I** *FW, WALLIS & FUTUNA*

HA9RE, eli et d'autres opérateurs sont actifs depuis Wallis jusqu'à la fin février. Activités de 160 à 10m (bandes WARC incluses) en CW, SSB et RTTY. Le groupe est très actifs sur les bandes basses. QSL vias HA8IB. Site Web :

<http://www.ha0du.com/index.php>

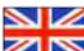

#### *GD8/GT4/GT6, ILE DE MAN*

Les membres du Barry Amateur Radio Society (BARS) feront une expédition sur l'île de Man du 28 mars au 4 avril. L'équipe sera composée de Glyn/GW0ANA, Curtis/MW0USK, Franz/DJ9ZB, Jan/DJ8NK, Thomas/DJ6OI, Alois/ DL8RBL, Yasu (OM du japon), et Lois/MW3LOI (YL). Activités de 160 à 10m en CW, SSB, RTTY et PSK de 160 à 10m (et écoutes sur 6m). Durant le contest CQ WPX SSB (28 et 29 mars), l'indicatif utilisé sera GD8K. En dehors du contest, l'indicatif sera GT4BRS. QSL Manager GW0ANA, via bureau ou direct.

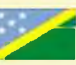

┓

#### *h40 H40, PROVINCE DE TEMOTU*

Les opérateurs Siegfried/DK9FN, Bernhard/DL2GAC/H44MS et Herrmann/DL2NUD y sero,t actifs du 2 au 16 mars (indicatifs : H40FN, H40MS et H40??). Activités de 160 à 10m et de l'EME sur 2m. QSL Manager pour H40FN via HA8FW. QSL pour les autres indicatifs via homecall. Site Web : <http://hari-ham.com/h40fn>

#### *' H81, PANAMA (Activation de phare)*

Les membres du Radio Club de Panama (HP1RCP) et du Panama Canal Amateur Radio Association (PCARA) activeront le phare Miraflores Lock's (PAN-030) sur la canal de Panama avec l'indicatif H81L les 14 et 15 février. Activités toutes bandes, tous modes. QSL via HP1RCP. Site Web concernant ce phare :

<http://www.geocities.com/canallights2000/miraflorespics.html>

#### **ELECTRIC, EQUATEUR**

Dr. Rick, NE8Z, prévoit d'y être actif sous HC1MD/HC4 du 20 au 8 mars depuis plusieurs endroits : Du 20 au 27 février -> HC1MD/HC4 - depuis la province d'Esmeralda, à Same & Tonsupa.

Du 28 février au 8 mars -> HC1MD - depuis la province de Pichincha à Tumbaco.

Activités de 160 à 10m en CW et SSB. QSL via K8LJG: John Kroll, 3528 Craig Drive, Flint, MI 48506 USA. Site Web concernant les diplômes HC/Equateur et HC/Galapagos :

<http://webpages.charter.net/ne8z>

#### *HI, REPUBLIQUE DOMINICAINE*

Les opérateurs Edwin/HI3K, Tino/HI3CCP et Andy/VE9DX y seront actifs durant le contest ARRL DX SSB Contest sous HI3K (7 et 8 mars) depuis Lomas del Toro à Santiago. Voir site Web : <http://www.lomadeltoro.com>

#### **USE J7, DOMINIQUE**

John, K3TEJ, y sera actif du 11 au 27 février en CW et RTTY surtout sur 160/30/17/12 mètres. Il participera aux contests CQWW WPX RTTY (14 et 15 février) et ARRL DX CW (21 et 22 février). Indicatif utilisé : J7N. QSL via K3TEJ.

#### *PJ2, ANTILLES NEERLANDAISES*

Jan, PA4JJ, séjournera brièvement à Curaçao (SA-006, WLOTA LH-0942) vers le 11 avril. L'indicatif utilsé sera PJ2/PA4JJ. Activités focalisées sur 30/17/12 mètres en modes digitaux (RTTY & PSK). QSL direct via PA4JJ. Le log sera disponible en ligne sur ce site Web : [http://www.pa4jj.nl/html/pj2\\_pa4jj.html](http://www.pa4jj.nl/html/pj2_pa4jj.html)

#### El *V3, BELIZE*

Phil Yasson, AB7RW/V31RW, son XYL Barbara, AC7UH/V31UH, Rick, KT7G/V31TB, et Jake, N7WO/V31WO y seront actifs du 10 au 24 février. Durant le contest CQWW WPX RTTY (14 et 15 février), ils utiliseront l'indicatif V31TB (QSL via KT7G) et durant le contest ARRL International DX CW (21 et 22 février), l'indicatif sera V31WO (QSL via N7WO). En dehors des contests l'info QSL sera donnée par les opérateurs. Activités de 160 à 15m (bandes WARC incluses).

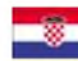

#### *9A - Croatie*

indicatif spécial 9A48IFATCA jusqu'au 31 décembre. QSL via 9A4WW.

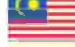

**+**

#### *9M 9M6 - Sabah*

9M6XRO et 9M6DXX jusqu'au 10 février en OC-088.

#### *A3 - Tonga*

CX3AN sera A35HA depuis Tongatapu Island (OC-049), du 14-21 février. QSL via home call.

#### *FR - La Réunion*

FR/OE3GEA jusqu'au 13 février en cw seulement. QSL via home call.

#### *FS PJ7 - Saint Martin et Saint Maarten*

K8EAB KB9AVO KC4VG N0TU N7UN W3FF W6HFP WW5L jusqu'au 11 février SSB CW RTTY seront FS et PJ7/ home call. QSL via home call.

#### *HS— HS -Thaïlande*

DL1MJF sera HS0ZGQ jusqu'au 12 février. Il sera à Koh Samui AS-101. QSL via DL1MJF.

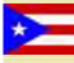

*KP5 - Desecheo*

Du 12 au 26 février K5D. Site Web : <http://www.kp5.us/>

*OP0 - Antartique* Jusqu'au 15 février OP0LE.

#### *P29 - Papouasie Nouvelle Guinée*

P29ZAD jusqu'au 26 février depuis l'île Buka OC-135.

#### *------- PA - Pays Bas*

Une équipe de 12 opérateurs de PA3FKN depuis l'île d'Ameland EU038 les 14 et 15 février.

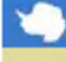

#### *VP8 - Antarctique*

VP8DIF en février (AN-007).

#### *YN - Nicaragua*

NP3D (EW1AR) sera H7/NP3D et YN/EW1AR du 11 au 15 février avec une entrée au WPX RTTY principalement en CW et RTTY. QSL via NP3D (direct) ou W3HNK ou RW6HS pour la Russie.

#### *YN - Nicaragua*

AC8W, K8DD, KB8TXZ N8LJ seront au Nicaragua pour une semaine à compter du 17 février avec H7/homecall ou des indicatifs type YN2 - Ils participeront au contest ARRL DX CW.

#### *ZL7 - Chatam*

un groupe de neuf opérateurs seront sur Chatam OC-038 du 06 au 11 mars avec l'indicatif ZL7T avec 4 stations toutes bandes tous modes. QSL via ZL2AL. Site web : <http://www.zl7t.com>

#### *C3 - Andorre*

OV8FM et 5P1M seront C3/OV8FM et C3/5P1M du 10 au 13 février sur 40 et 20m SSB, RTTY, SSTV et PSK. QSL via OV1A

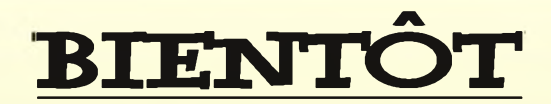

#### *SV9 - Crête*

DJ7RJ sera SV9/DJ7RJ à compter du 24 février et pour 3 semaines en SSB CW QSL via home call

#### *ZP - Paraguay*

ZP6/SP9MRO du 22 février au 06 mars

#### *S7 - Seychelles*

S79JF depuis l'île de Praslin AF 024 du 22 février au 06 mars

#### *FH - Mayotte*

G3SWH et G3RWL seront FH/G3SWH du 26 février au 05 mars CW RTTY PSK31 QSL via G3SWH

#### *V3 - Bélize*

V31YM/P NA 180 du 26 février au 03 mars

#### *YV0 - Ile Avès*

YW0A par le 4M5DX en mars du 160 au 6m SSB CW RTTY QSL via IT9DAA

#### *H40 - Salomon*

Du 02 au 16 mars depuis Nendo island OC100 DK9FN sera H40FN en CW, DL2GAC sera H40MS en SSB et DL2NUD sera H40xx (en attente d'indicatif) sur 2 m QSL via HA8FW

#### *CX - Uruguay*

SP9MRO et SP9SX du 04 mars au 14 mars

#### *CT3 - Madère*

DL3KWR DL3KWF seront CT3/home call du 05 au 19 mars sur 12 17 et 30m QSL via home call

#### *S2 - Bangladesh*

Une équipe de 6 opérateurs du KOREA DX CLUB seront au Bangladesh du 7 au 12 mars du 160 au 10m ssb cw et digitaux QSL via HL5FUA

#### *4K - Azerbaïdjan*

DL6KVA sera 4K0CW du 19 au 25 mars CW seulement QSL via home call

#### *C9 - Mozambique*

K5WAF KG5U N4AL W5MJ W5PF WF5W du 25 mars au 05 avril

#### *ZS - Afrique du Sud*

ZT2V les 28 et 29 mars

#### *C9 - Mozambique*

ON4AEO ON4CJK ON7BK ZR6APT ZS6ACTT ZS6AY et ZS6GC seront C91FC du 09 au 13 avril modes SSB RTTY possible en CW QSL via ON4CJK

#### *GM - Ecosse*

MM0BQI/P depuis Lunga EU-108 du 24 au 27 avril sur 20 40 et 80m CW SSB QSL via home call *ZK2 - Niue*

ZL1CT sera ZK2V depuis Niue (OC-040) entre le 16 mai et le 20 juin 80, 40, 20 et 15 m CW SSB, et un peu sur 30, 17 et 12 m ainsi que du RTTY.

QSL via N3SL <http://www.gm7v.com/zk2v.htm>

#### *5J0M - San Andres*

Du 19 juin au 05 juillet

#### *KL - Alaska*

KL7RRC depuis Ogliuga (NA233) entre le 20 et le 30 juillet

<http://www.na-234.com/index.html>

#### *V31 - Belize*

Du 22 au 29 juillet V31UR V31WL

MM0NDX/P - St Kilda Island EU 059

#### Du 24 au 27 juillet

#### *CY0 - Ile Sable*

N0TG WA4DAN AA4VK seront home call /CY0 du 07 au 14 octobre avec 3 stations HF en SSB et CW toutes bandes HF QSL via home call

Jusqu'au 28 février / TU8/F4EYS Jusqu'au 28 février / indicatifs spéciaux canadiens CF CG CH CI Jusqu'à fin février / OD5/F5TLN Jusqu'à début mars/ V31YN V31GW V31YN/P Jusqu'au 07 mars / VK0BP Jusqu'au 31mars / indicatif spécial IY1GM Jusqu'au 31mars / N2OB/150 N2OB/LH Jusqu'à fin mars / J5UAP Jusqu'à fin mars / 6W2SC Jusqu'en avril / VQ9JC Jusqu'en avril / ZS8T Jusqu'au 01 avril / J79XBI Jusqu'au 01 avril / C6ANM Jusqu'au 28 avril / H44MS Jusqu'à fin avril / VK2LNX et VK2FSNJ Jusqu'à fin avril / OD5/IV3YIM Jusqu'à fin avril / VQ9JC Jusqu'en juin / 5X4X Jusqu'à fin août / VR2/F4BKV Jusqu'à fin août / indicatif spécial LY1000 Jusqu'en septembre / LZ8WHST et LZ17ARDF Jusqu'à fin novembre / FT5WO Jusqu'à fin novembre / OD5/W5YFN Jusqu'à fin novembre / HF0APAS Jusqu'à fin novembre / SP9YI

YL OM CONTEST (ssb cw digi) OMISS QSO PARTY (ssb) 13/02 14h00z au 15/02 02h00z

CQ WW RTTY WPX (digi) 14/02 00h00z au 15/02 24h00z

NORTHERN NEW YORK QSO PARTY (ssb cw digi) 14/02 00h00z au 15/02 23h59z

EU EME CONTEST (digi) 14/02 00h00z au 15/02 24h00z

ASIA PACIFIC SPRINT (cw) 14/02 11h00z au 14/02 13h00z

DUTCH PACC CONTEST (ssb cw) CLASSIC EXCHANGE (ssb) 14/02 12h00z au 15/02 12h00z

14/02 15h00z 15/02 15h00z

FISTS CW WINTER SPRINT (cw) 14/02 17h00z au 14/02 21h00z

RSGB 1,8 MHZ CONTEST (cw) 14/02 21h00z au 15/02 01h00z

COURTE DUREE CUMULATIF 4ème PARTIE 15/02 05h00z au 15/02 11h00z

NORTH AMERICAN SPRINT (ssb) 15/02 00h00z au 15/02 04h00z

15/02 14h00z au 16/02 08h00z

COURS

EN

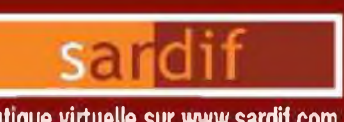

# Boutique virtuelle sur [www.sardif.com](http://www.sardif.com)<br> **EXAMPLE COMMERCIAL DE LA GARE RER - BR 35 - 85206 SARCELLES CEDEX**

**Chèque à la commande Fran d'envoi ! nous consulter**

**CENTRE COMMERCIAL DE LA GARE RER - BP 35 - 95206 SARCELLES CEDEX<br>Tél. 01 39 93 68 39 / 01 39 86 39 67 - Fax 01 39 86 47 59 [WWW.SARDIF.COM](http://WWW.SARDIF.COM)**

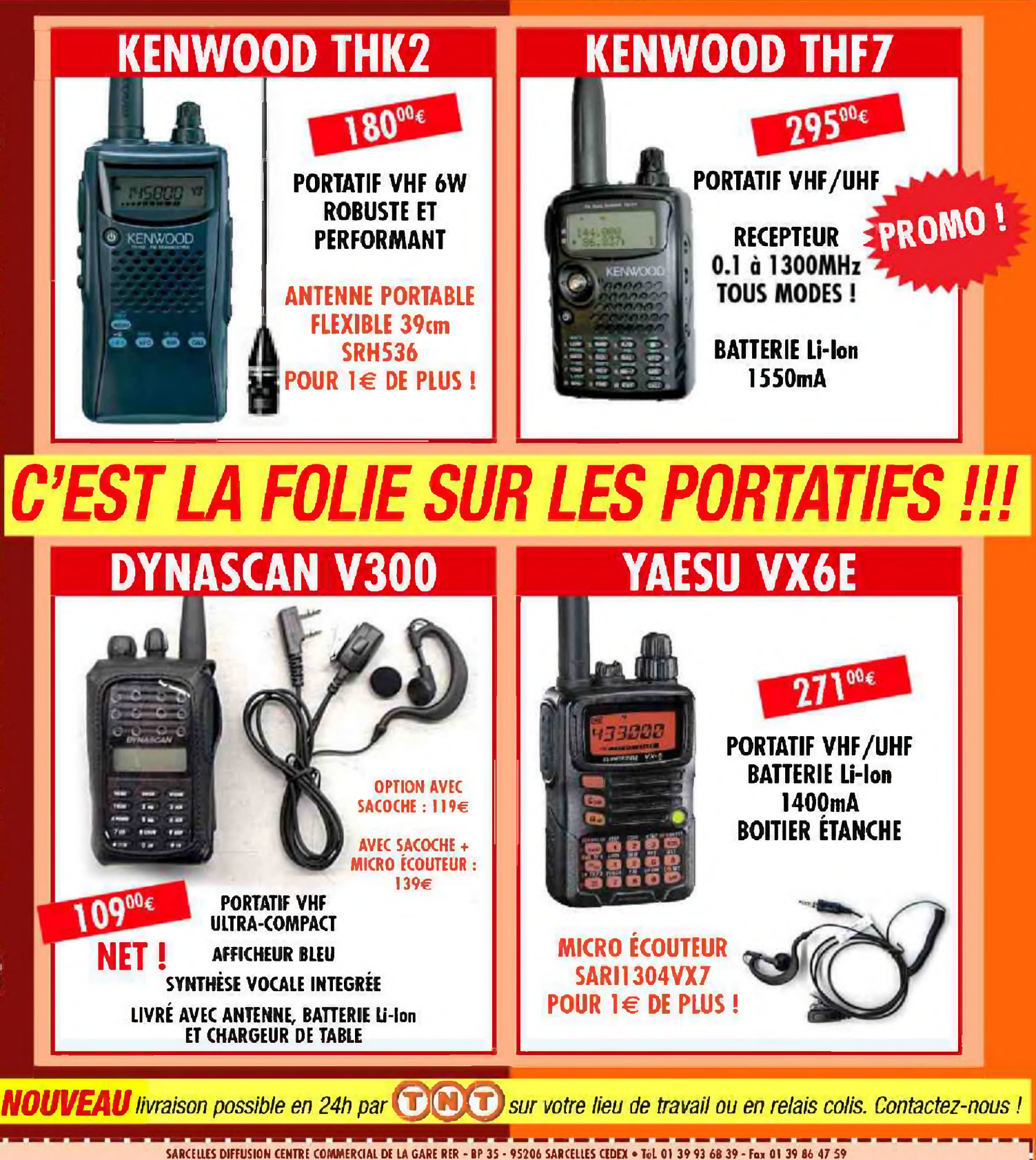

**BON DE COMMANDE** 

**NOM PRENOM**

**ADRESSE**

**CODE POSTAL <sup>|</sup>** <sup>|</sup> \_1 <sup>1</sup> <sup>1</sup>\_\_ **<sup>I</sup> VILLE ....** Veuillez me foire parvenir les articles suivants :

## *CT1/ON4LO LIGHTHOUSE DX-PEDITION*

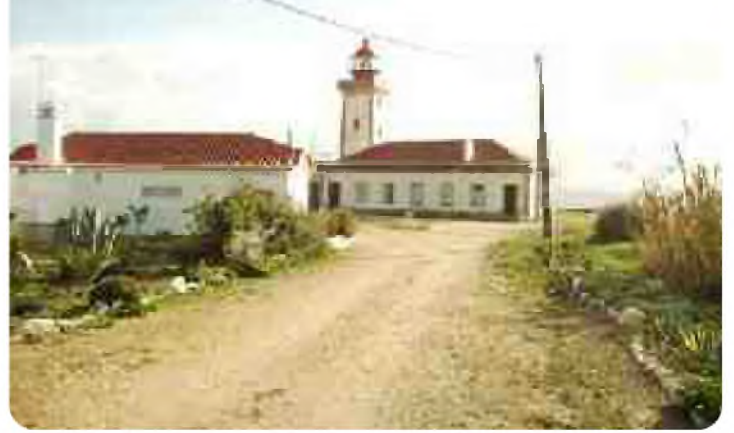

Dans une édition précédente, nous avons annoncé la DX-pédition prévue de François, ON4LO, vers l'Algarve au Sud du Portugal. Pendant cette période, il voulait activer quelques 6 phares.

Aujourd'hui, François est de retour en Flandres avec son XYL et le chien et, comme promis, une decription rapide de son aventure. Nous laissons la parole à François.

Pendant notre voyage de <sup>2</sup> mois dans l'Algarve au Portugal, j'ai activé quelques phares. Nous sommes partis le 25 Novembre 2008 et étions de retour le 17 Janvier. Une chose à savoir est que tous les phares sont habités, sauf celui de Fuseta.

Le premier phare était celui de QUARTEIRA WEST MOLE (POR 096) très près de la belle ville de VILAMOURA. Nous nous sommes installés avec le motor-home sur la plage. Pendant notre séjour du 02/12/08 au 07/12/08, 556 QSO's ont été faits, surtout en SSB et sur 20m.

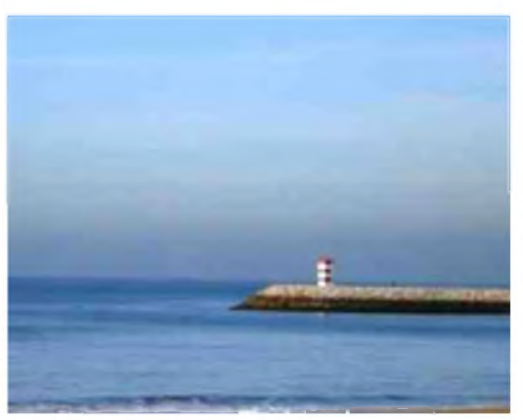

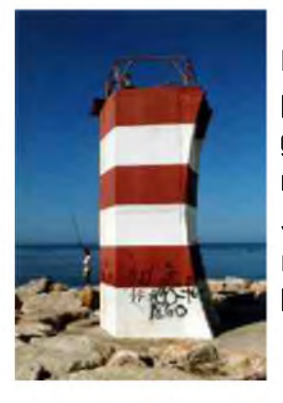

Le phare suivant était celui de ALFAZINA (POR 001). On était installés près du phare et entre le 12/12/08 et le 15/12/09, 669 QSO's ont été faits. Pour la plus grande partie en SSB et sur 20m. J'ai essayé une construction pour 40/80m avec un dipôle de fil 2 x.

J'avais un 'sked' avec Kurt, ON4CB, pour tester les bandes 40/80m, mais le résultat était décevant. Ces bandes n'étaient pas optimales pour trafiquer dans de bonnes conditions.

L'étape suivante était le phare de PONTA DA ALTAR (POR 044), près de la ville de PORTIMAO. Aprés contact avec les habitants, nous avons pu rester avec le campingcar sur leur domaine.

Cet endroit est un cap qui dépasse dans la mer à une hauteur de 60/70 m au-dessus de la mer. Un lieu magnifique !

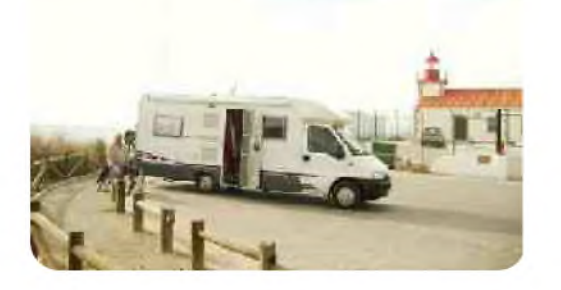

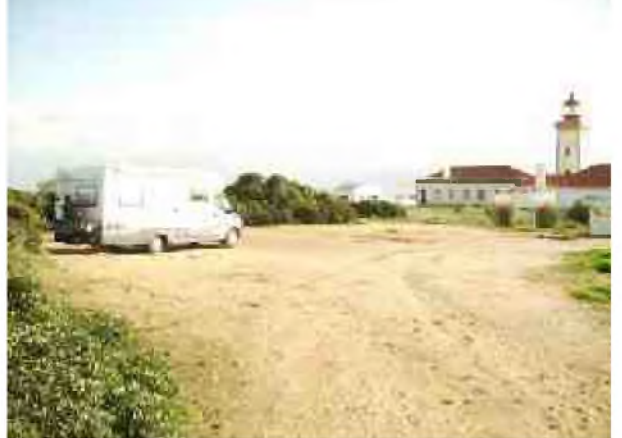

744 QSO effectués en SSB sur 20m pendant cette période.

C'est dommage pour les bandes basses, mais il n'est pas toujours possible d'installer des antennes filaires.

Les habitants étaient très aimables et étaient toujours prêts à nous aider, par exemple en remplissant nos réservoirs d'eau...

Ensuite, direction vers LAGOS et le phare de PONTA PIEDADE (POR 042).

Aprés une petite conversation avec la 'police maritime' (très aimable), nous avons trafiqué pendant quelques jours. Les communications étaient bonnes et nous avons réalisé 776 QSO surtout sur 20m.

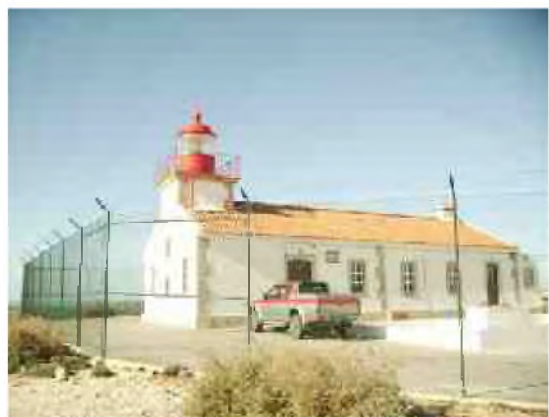

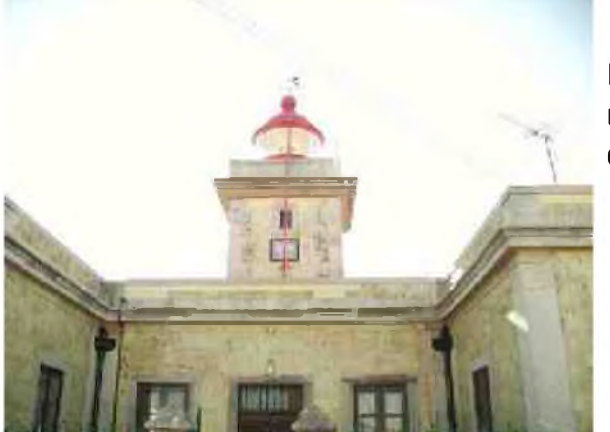

communications radio. Pendant la période de Noël et du nouvel an, nous avons uniquement pensé aux fêtes et pas du tout aux

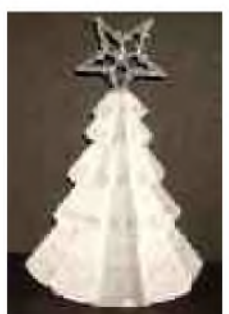

Le très beau phare de FUZETA n'avait pas été oublié. C'est surtout remarquable car il est dans un endroit très spécial, dans le clocher (POR 074). Impossible de s'installer près de l'église et nous avons pris position sur le port des pêcheurs du 03/01/09 au 06/01/09. 584 QSO ont été faits, de nouveau en SSB et sur la bande des 20m

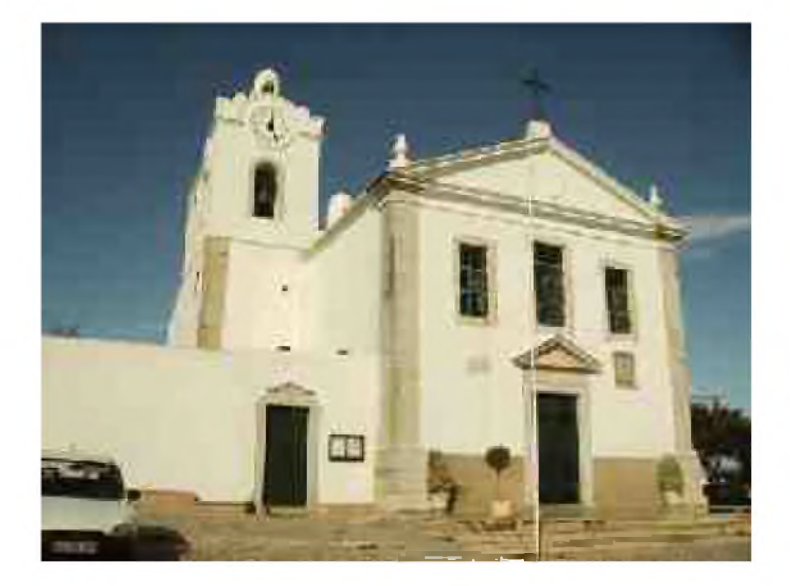

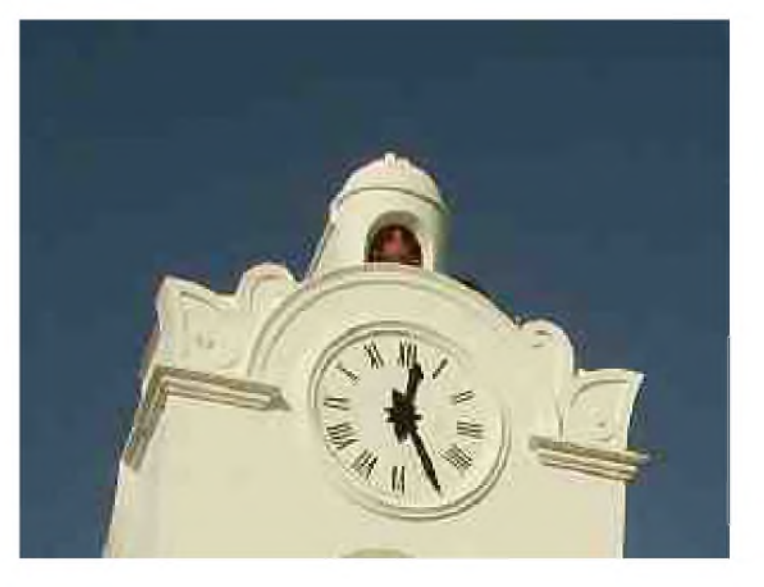

Finalement, le dernier phare était celui de VILLA REAL DE SAN ANTONIO (POR 057). Nous étions actifs du 07/01/09 au 10/01/09, naturellement sur 20m. Avec 546 QSO à cet endroit c'était la fin de cette DX-pédition.

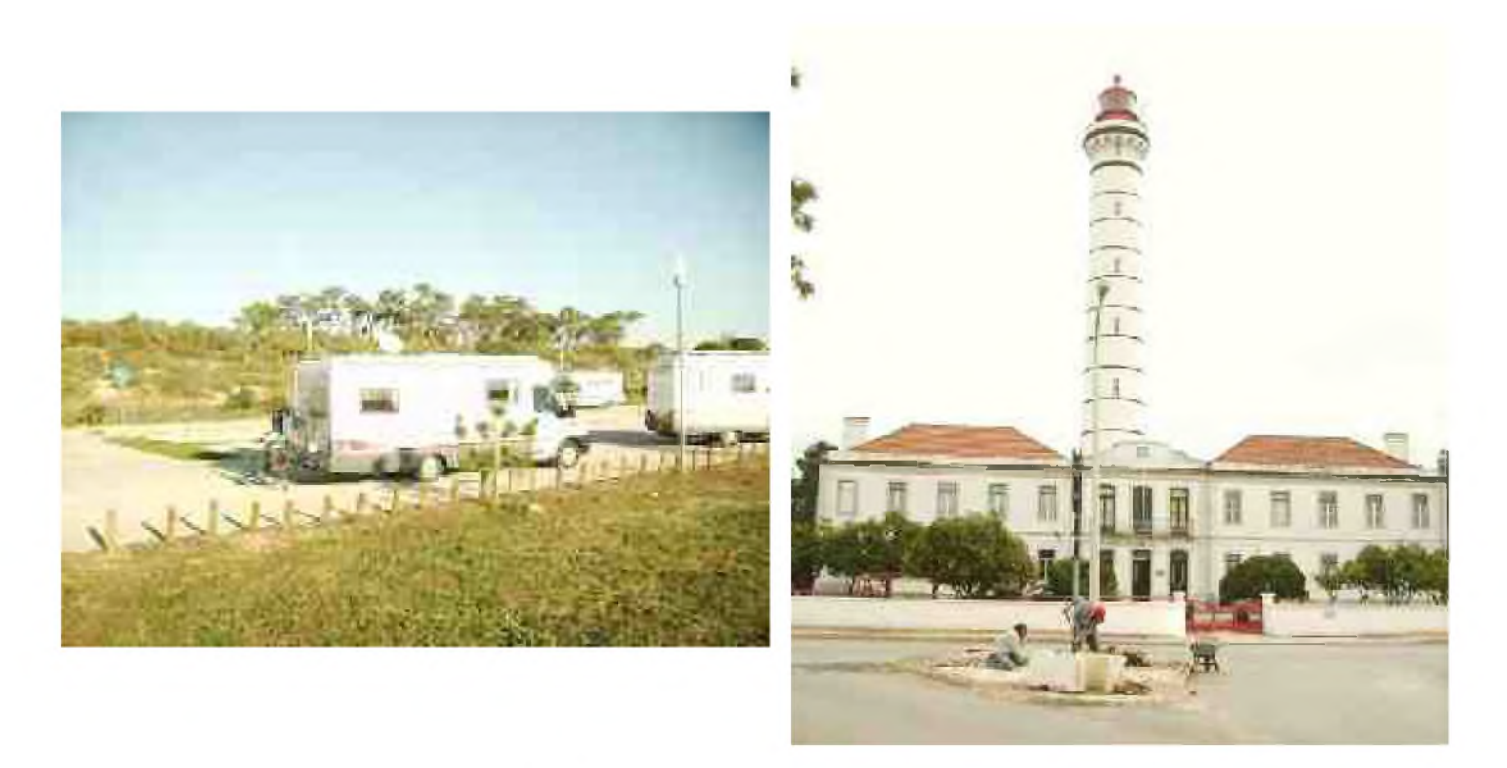

Le TRX était un FT-857, micro Heilset Pro avec 80W et une antenne home made verticale pour les 20m.

Le total des QSO pendant la période atteint le total de 3875.

Les pays que nous avons contactés : 7X, 9A, DL, EA, EA8, EI, EU, F, G, GI, GM, GW, HA, HB, I, IS, K, LA, LU, LY, LZ, OE, OH, OK, OM, ON, OZ, PA, PY, S5, SM, SP, SV, UA, UA9, UN, UR, VE, YU, ZS.

Merci à tous les OM's qui nous ont contactés en CT1/ON4LO. Les cartes QSL suivront.

#### *François, ON4LO (traduction : Gust, ON7GZ)*

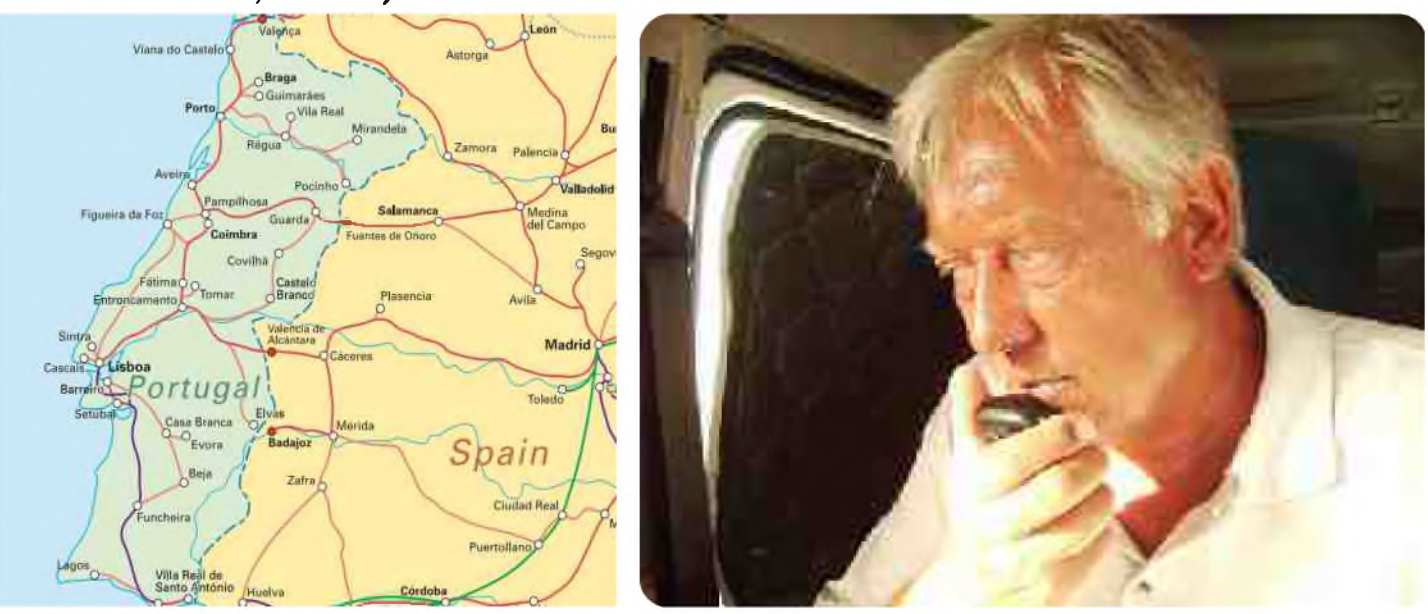

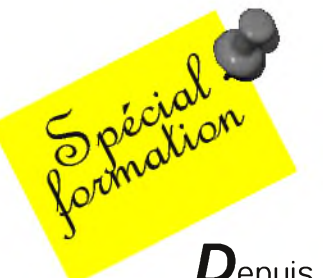

### Présentation de la version Windows du logiciel d'entraînement <sup>à</sup> l'examen de classe <sup>2</sup> et 3 **exam'1** Par René F5AXC ([f5axg@orange.fr](mailto:f5axg@orange.fr)) et Jean Luc F6CPX ([jfortin@club.fr](mailto:jfortin@club.fr))

*D*epuis la création du logiciel Exam'<sup>1</sup> en 1995, de nombreux OM ont obtenu leur certificat d'opérateur grâce à cet outil qui simulait parfaitement l'épreuve se déroulant sur un Minitel. Depuis le mois d'octobre dernier, l'épreuve se déroule sur PC dans un environnement Web. Exam'1 se devait de migrer vers ce nouvel environnement. C'est maintenant chose faite et vous pouvez télécharger toujours gratuitement cette nouvelle version sur le site de René F5AXG (<http://www.f5axg.org/>). Ce logiciel est écrit sous Windev ®. Exam'1 FØF4 fonctionne sous XP ou Vista mais pour l'instant pas sous Windows 98. Aussi, la version DOS d'Exam1 existera toujours mais ne sera plus maintenue.

Nous remercions ici Arnaud Dussart, développeur professionnel et collègue de René F5AXG sans qui ce logiciel n'aurait pas pu exister dans sa forme actuelle. Arnaud et René ont beaucoup souffert pour faire apparaître correctement les *Q* et les *V*dans la zone « Commentaires » du corrigé...

Deux fichiers sont nécessaires au fonctionnement du logiciel : le premier comprend le programme en lui-même, le second fichier contient la base de données des questions. Pour les mises à jour, c'est ce dernier fichier qu'il faut télécharger et ré-installer. L'installation de ces fichiers ne pose pas de problème : il suffit de valider chacune des étapes et veiller à ce que le logiciel soit installé dans le même répertoire que la base de données (c:\exam1 par défaut). La version Windows d'Exam'1 est nettement plus gourmande en place que la version DOS mais c'est le lot de tous les logiciels récents.

Une fois que le logiciel est installé, cliquer sur l'icône « Exam'1 » qui a été créée ou lancer le logiciel en cliquant sur « Exam1f0f4.exe » dans le répertoire c:\exam1\exam1f0f4. Apparaît alors l'écran d'accueil. Trois choix vous sont proposés :

- *Démarrer un questionnaire* : c'est le logiciel <sup>d</sup>'entraînement propre-ment dit\_\_\_\_\_\_ \_—

- *Gestion de vos examens* : un petit « plus » demandé par certains candidats qui notaient sur tableur leurs scores pour voir leur progression.

- *Quelques infos* sur le logiciel et ses auteurs
- 73 et à bientôt : tout le monde a compris...
- *Quelques liens utiles---------------- - '*

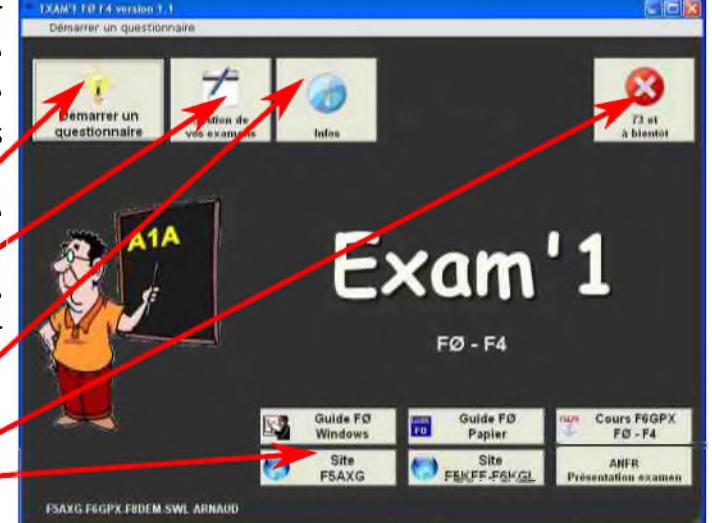

Voyons en détail comment se déroule une épreuve avec la nouvelle version d'Exam'1. Après avoir cliqué sur « Démarrer un questionnaire », le logiciel vous demande pour quelle classe d'examen vous souhaitez vous entraîner :

Sélectionner la classe 3 pour l'épreuve de *Réglementation* ou la classe 2 pour l'épreuve *Technique* En cochant la case « session handicapée », vous triplez votre temps. A l'examen, vous devez avoir

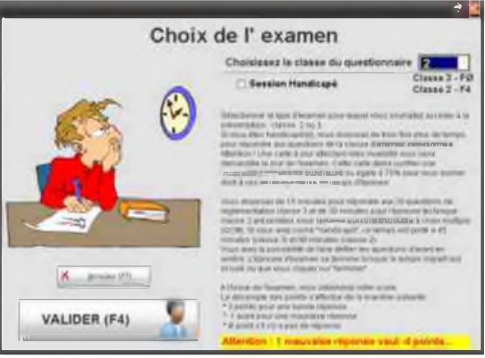

une *IPP supérieure ou égale à 70%* pour pouvoir bénéficier de ce temps supplémentaire.

Lorsque vous cliquez sur *« Valider »*, le compte à rebours de l'épreuve commence.

A l'examen, si vous vous présentez pour les deux certificats d'opérateur, *les deux épreuves se succèdent* (classe 3 puis classe 2) sans que vous ayez connaissance du résultat de la première épreuve.

Comme dans le logiciel ANFR, l'écran est découpé en 4 zones :

en haut : informations sur l'épreuve en cours

en jaune pâle : la question posée. Il n'y a ici qu'une simple question mais il peut y avoir aussi un schéma.

en bleu clair : les 4 réponses proposées (on ne peut en sélectionner qu'une à la fois). Il suffit de cliquer sur la coche pour répondre.

en bas : boutons de navigation (accessibles avec la souris ou en tapant la 1ère lettre du mot-clé (*S* pour

#### *« question suivante »*)

Que représente ce synoptique ?  $Mél$  FI Détection H **RF**  $AF$   $-HP$ **VFO** 

 $31.3%$ 

Voyons en détail chacune de ces zones :

Tout d'abord, notez que la souris n'a aucune action sur la zone de la question posée et sur l'épreuve en cours. Les informations sur l'épreuve en cours sont les suivantes :

#### 32787 - 1/20 - Réponses: 17/20 Temps restant: 10m 18s

- $\hat{f}$ <sup>°</sup> de la question dans la base de données (nombre à 5 chiffres) : les n° commençant par 3 concernent l'examen de classe 3 (Réglementation) et les n° commençant par 2 concernent l'épreuve de Technique.
- n<sup>°</sup> de question dans *l'épreuve* : dans la copie de l'écran (1/20), il s'agit de la première question de la série. Sachez que Exam'1 tire les questions au hasard dans la base de données. Il n'y a donc plus, comme dans la version DOS, à choisir son n° de questionnaire
- **Réponses** : 17/20. Le logiciel informe l'utilisateur que celui-ci a déjà répondu à 17 *q* questions parmi les <sup>20</sup> de l'examen
- *\* 'eTempe restant* : le compte à rebours est indiqué en minutes et en secondes ainsi que sous la forme d'un graphe avec % du temps déjà écoulé. A la fin du temps imparti, l'épreuve est terminée.

*La question posée* est en jaune pâle (comme sur la présentation du logiciel d'examen disponible sur le site ANFR). Ces questions ont été établies en partie grâce aux comptes rendus d'examen que certains candidats nous ont fait parvenir. Ces comptes rendus concernent pour la plupart des examens passés sur Minitel où les représentations schématiques étaient un réel problème. Mais, à la lecture des comptes-rendus récents de candidats ayant passé l'examen sur PC (depuis octobre 2008), il semble que les questions posées n'ont pas été trop modifiées dans leur esprit. Bien entendu, au fil des messages que nous recevrons, nous complèterons la base de données des questions. N'hésitez pas, vous aussi, à nous faire parvenir le compte rendu le plus complet possible de votre examen pour mettre à jour le logiciel. Les futurs candidats vous en remercient par avance.

La souris est obligatoire pour sélectionner votre réponse et pour naviguer dans le questionnaire. Comme dans le logiciel de présentation ANFR, il n'y a pas de raccourcis clavier.

*Les réponses proposées* sont présentées verticalement. Il suffit de cocher à l'aide de la souris la réponse que vous jugez bonne. Exam'1 présente les réponses dans un ordre aléatoire (comme le logiciel ANFR). Ce qui signifie que, si vous êtes déjà tombé sur une question, l'ordre des réponses sera différent (et la bonne réponse aura toutes les chances de changer de place). De même, si vous revenez sur cette question, les réponses (y compris celle que vous avez cochée) auront changé de place. Si, par mégarde, vous cochez deux réponses, vous ne pourrez pas passer à la question suivante : un message vous demandera de ne sélectionner qu'une réponse. Cliquez sur la réponse que vous souhaitez annuler pour la décocher. De même, si après réflexion, vous souhaitez modifier votre réponse, cliquez sur la coche (pour décocher) et cochez votre nouvelle réponse. Tant que le compte à rebours n'est pas terminé, vous pouvez modifier toutes les réponses.

#### Les *boutons du bas de l'écran* sont les suivants :

Question précédente de Récapitulatif

Effacer les réponses Terminer l'épreuve Question suwante

Question n°2

Question n'4

Question n'6

Question n'B

Aller a la question

- *Question précédente* : pour revenir à la question précédente. Quand on est revenu à la question n°1, on ne revient pas à la question n° 20 (comme dans le logiciel ANFR)
- *Récapitulatif* : affiche le tableau ci-contre où les questions avec réponses sont cochées.
- *Effacer les réponses* : met à blanc les réponses cochées. On peut aussi modifier les réponses (voir le paragraphe précédent traitant des réponses proposées). N'oubliez pas que si vous répondez mal à une question, vous perdez 1 point et si vous ne répondez pas, vous ne perdez rien. Donc, ne répondez qu'aux questions dont vous êtes sûrs.
- *Terminer ie questionnaire* : pour terminer l'épreuve avant la fin du compte à rebours. Avant de cliquer sur ce bouton, vérifier une dernière fois vos réponses.
	- *Aller à la question* : saisir le numéro (au clavier) et cliquer sur la flèche. Vous arrivez à la question sélectionnée. Vous pouvez aussi utiliser les boutons *« Question précédente »* ou *« Question suivante »*
- Question suivante : pour passer à la question suivante. Quand on est à la question n° 20, on revient à la question n°1

Comme vous le constatez, nous avons cherché à nous rapprocher au plus près du logiciel ANFR afin que les candidats soient en pays de connaissance le jour de l'examen. Après la fin du compte à rebours ou après avoir cliqué sur *« Terminer le questionnaire »*, le

message suivant s'affiche :

Alors, roulement de tambour, cliquez sur *« Voir les résultats »*. <sup>l</sup> A l'allure du personnage qui apparaît, vous pouvez deviner votre score...

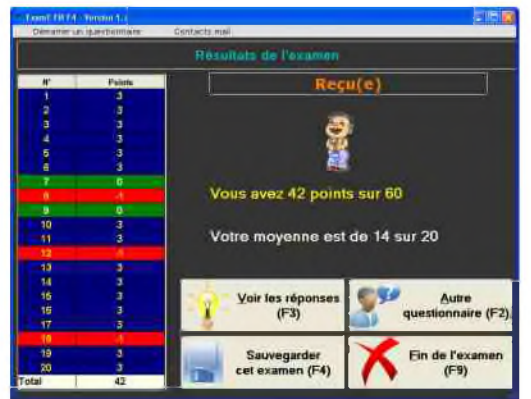

A gauche, le logiciel vous donne le détail de votre score question par question : - *en bleu*, les réponses correctes (+3 points)

- *en vert*, les questions non répondues (pas de point)
- *en rouge*, les mauvaises réponses (-1 point)

Sur la partie droite, votre score est rappelé et la moyenne est

calculée. Si vous avez plus de 30 points (moyenne supérieure à 10/20), vous êtes *« Reçu(e) »*. Vous pouvez revenir à l'écran d'accueil (*« Fin de l'examen »*) ou répondre à un *« autre questionnaire »*. Vous pouvez enregistrer le score obtenu (Sauvegarder cet examen, voir plus de détail sur cet outil à la fin de ce document). Et vous pouvez, comme dans la version DOS d'Exam1, *« voir les réponses »* pour corriger vos erreurs. La correction du questionnaire est très utile (et même indispensable) pour progresser car, non seulement la bonne réponse et votre réponse sont indiquées, mais des commentaires ou les détails de calcul dans le cas d'une question technique sont disponibles lorsque le bouton n'est pas grisé. De ce fait, les fichiers PDF de corrigé des examens qui existaient dans la version DOS ont été abandonnés. D'autant que les questions sont tirées au hasard et ceci rendait difficile la recherche du détail de calcul ou des commentaires liés à la question dans un document du même genre. Encore une fois, nous rappelons que la préparation est un élément essentiel dans la réussite de l'examen. Il ne faut pas se limiter à obtenir juste la moyenne avec Exam1 car, sans compter le stress de l'examen que chaque candidat gère différemment, nous n'avons pas recensé toutes les questions.

#### X Question n'9 Question o'10 Question n°11 Question n°12 Question n°13 Question n'14 Question n°15 Question n'16 K Question n'17 A Question n'10 **K** Question n°19 X Question n'20 Retour à l'épreuve (F9). £3.

周

Question n°1

 $\sqrt{$  Question n<sup>o</sup><sub>2</sub>

 $\sqrt{$  Question n<sup>\*5</sup>

K Question n'7

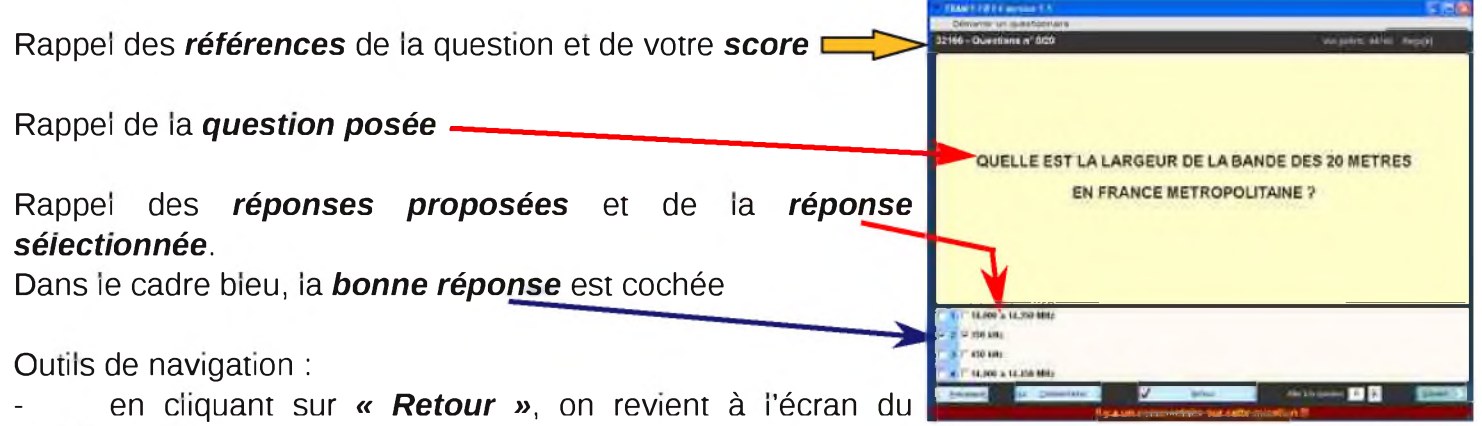

résultat de l'examen

- *Précédent* ou *Suivant* pour changer de question

- *Commentaires* (si la zone n'est pas grisée) pour afficher le commentaire ou le détail du calcul comme ci-dessous :

Ne vous laissez pas impressionner par l'affreux professeur du dessin. Ces *commentaires* sont là pour vous aider à progresser, surtout pour la partie technique de l'examen où le détail de calcul et le raisonnement pour arriver au résultat sont précisés.

Au besoin, reprenez le cours de **F6GPX** ou le Guide FØ de *F5AXG* (liens sur la page d'accueil du logiciel) pour revoir les questions qui vous ont semblé difficiles.

Avec la mise en page des questions, c'est ce travail qui nous a demandé le plus de temps et d'attention. Si malgré toute notre vigilance, vous remarquez des erreurs, faites-en nous part en précisant bien le n° de la question (nombre à 5 chiffres)

Cliquez sur *« Terminer »* pour revenir au corrigé.

Enfin, certains candidats suivaient l'évolution de leur score sur un tableur. La nouvelle version d'Exam1 intègre un outil adapté : à la fin de l'épreuve, il suffit de cliquer sur *« sauvegarder cet examen »* (ou à partir de la page d'accueil en cliquant sur *«Gestion de vos examens»*) puis sur *« Nouveau »* : La fiche permet d'indiquer la date, la classe de l'examen, le score et un commentaire éventuel. En espérant que cette nouvelle version comble vos attentes.

Notre plus grande joie est d'apprendre que de nouveaux radioamateurs ont réussi l'examen grâce à nos travaux.

*Meilleures 73 de René F5AXG et Jean Luc F6GPX*

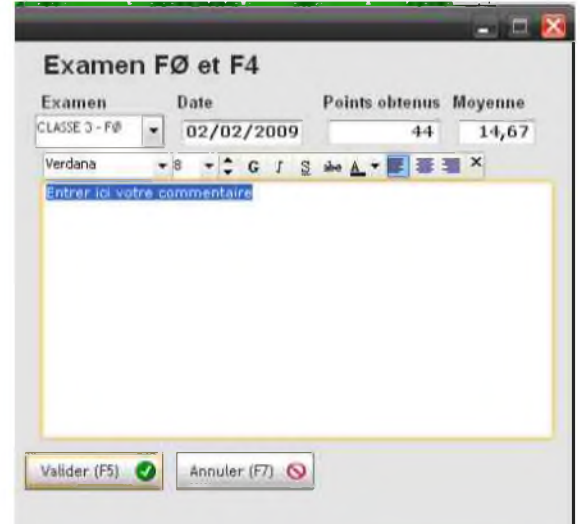

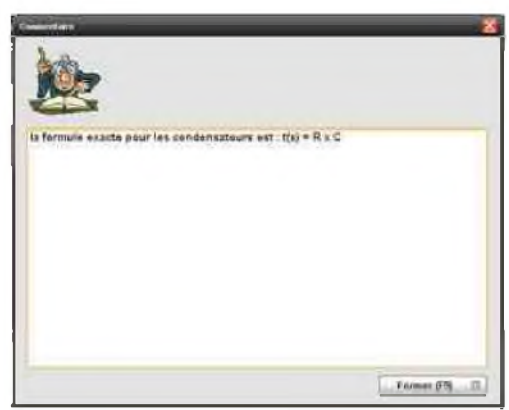

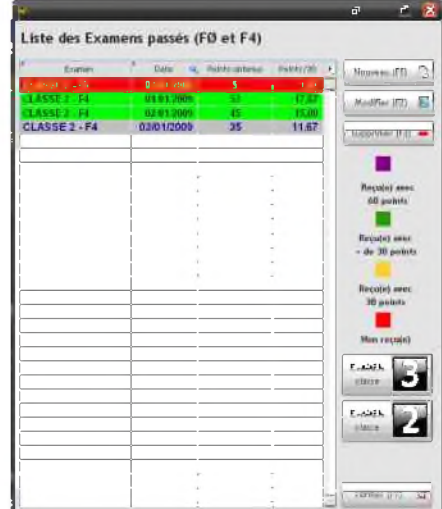

#### *2. Les Ondes Courtes*

#### *1) Propagation*

Les ondes hertziennes sont un rayonnement de même nature que la lumière. Elles n'en diffèrent que par la fréquence. Elles peuvent être déviées, réfléchies, absorbées, ou arrêtées par un obstacle.

Les ondes courtes ou décamétriques (100 à 10 mètres = 3 à 30 Mhz) ont la particularité de se réfléchir sur des couches ionisées de la haute atmosphère, surtout la couche F située vers 250 km d'altitude. Il faut ajouter à ces réflexions celles qui se produisent sur le sol ou la surface des océans. Ainsi, par réflexions successives dans l'espace qui sépare deux sphères concentriques, la terre d'une part et l'ionosphère d'autre part, les ondes courtes peuvent atteindre les antipodes ou faire le tour du monde.

Malheureusement cette propagation est capricieuse. Le soleil est responsable de l'ionisation des diverses couches créées dans l'ionosphère par les radiations ultraviolettes et les particules qu'il émet. Ainsi les propriétés réfléchissantes de ces couches dépendent de son activité et de sa position par rapport à la Terre, donc de l'heure, de la saison, du jour et de la nuit. On "monte" en fréquence pour un parcours diurne. On "descend" en fréquence pour un parcours nocturne.

Liée à l'activité solaire la propagation des ondes courtes varie comme elle selon un cycle de 11 ans. La gamme du 22 Mhz y est particulièrement sensible.

Depuis une station terrestre ou de navire, certaines régions sont plus difficiles d'accès que d'autres en radio. Il en est ainsi notamment des régions polaires où le phénomène des "aurores" peut interrompre les communications radio.

Parfois les éruptions solaires provoquent brusquement une ionisation très forte des couches les plus basses de l'ionosphère, les couches D et E, ce qui arrête soudain les ondes courtes par absorption dans ces couches. Cet accident est appelé "perturbation ionosphérique à début brusque" (PIDB) et ne dure que quelques heures au maximum.

#### *2) Portée efficace de Saint-Lys-Radio*

"St-Lys-Radio peut communiquer avec les navires du monde entier sur tous les océans du globe" disaiton souvent dans les médias, pour faire bref. Cela n'était pas tout à fait vrai. Il aurait fallu ajouter..."mais pas forcément 24 heures sur 24 suivant leur position".

On admettait, qu'un navire se trouvant à moins de 8000 km de St-Lys pouvait nous contacter aisément en cours de journée. Au delà de cette limite approximative et jusqu'aux antipodes les contacts devenaient de plus en plus difficiles, pendant quelques heures par jour seulement et certains jours impossibles. Il fallait choisir la gamme de fréquences qui "passait" le mieux. Par exemple, en fin de nuit, vers 4 heures TU sur 8 Mhz pour un navire se trouvant dans le Nord-Est du Pacifique (parcours des ondes entièrement nocturne).

#### *3) Partage des fréquences et brouillages*

Périodiquement des conférences internationales des radiocommunications sont chargées de répartir au mieux les fréquences des ondes courtes entre leurs utilisateurs. Depuis les débuts de la radio, ces conférences se sont efforcées, chaque fois, de tenir compte du trafic et de l'évolution des techniques pour améliorer les communications maritimes. Dans les bandes des 4, 6, 8, 12, 16, 22 et 25 Mhz, des fréquences ont été réservées au service mobile maritime, les unes pour les stations terrestres, les autres pour les stations mobiles de navire.

• Pour les stations terrestres les fréquences étaient attribuées aux Etats suivant leurs demandes et selon l'importance de leur flotte de commerce et de pêche.

• Pour les stations de navire, en raison de la pénurie de fréquences, de leur nombre très élevé et du faible trafic de chacune d'elles prise isolément, elles partageaient fréquemment entre elles une fréquence d'émission.

Dans certains cas, deux stations terrestres devaient se partager dans le temps une fréquence d'émission.

Naturellement les risques d'interférences augmentaient avec l'accroissement du trafic.

#### *4) Autres risques de brouillage*

La réception des ondes courtes pouvait être gênée :

• par des parasites atmosphériques en cas d'orage surtout dans les fréquences basses (4, 6 et 8 Mhz) ;

• par des parasites industriels ou domestiques heureusement très rares à St-Lys car des servitudes radioélectriques étaient imposées à l'intérieur d'un périmètre de protection du Centre ;

par des émissions parasites produites par des émetteurs proches, puissants et mal réglés.

#### *3. Installations (deux centres pour une station)*

La station de StLysradio était un ensemble de deux centres éloignés l'un de l'autre de 22 km... Pourquoi ?

- Parce qu'il était impossible d'installer un centre récepteur d'ondes courtes à proximité d'émetteurs d'au moins 10 kW. Malgré une petite différence de fréquence entre l'émission et la réception, tous les circuits des récepteurs auraient été saturés et n'auraient pu capter le moindre signal d'un navire.

#### *1) Centre de réception et d'exploitation de Saint-Lys*

Ce centre était situé à environ 21 km dans l'ouest-suroit de Toulouse sur un plateau très dégagé. A 2,5 Km à vol d'oiseau du bourg de St Lys, chef lieu de canton, il était en fait, implanté sur la commune de Fontenilles, voisine de St Lys, au lieu-dit "Génibrat". Avant sa construction, le projet du "Groupe Radioélectrique de Toulouse" le dénommait "Centre récepteur de St Lys". Quand il devint Centre Radiomaritime, il prit sur les ondes le nom de :

#### *"SAINT-LYS-RADIO"*

Un grand bâtiment central en forme de croix abritait salle d'exploitation, bureaux pour le personnel de direction et les techniciens, plus divers locaux spéciaux. Il était entouré d'antennes de réception d'où une multitude de mâts. Chacun de ces mâts était constitué d'un pylône métallique prolongé d'un poteau en bois pour atteindre près de trente de mètres de haut.

Des bâtiments annexes à 250 m de là, vers l'entrée, étaient affectés à l'énergie électrique, aux ateliers, garages, magasins et entrepôts. Des groupes électrogènes à démarrage automatique pouvaient faire face à toute défaillance du réseau EDF.

Au même endroit, un château d'eau de 60 m3 avec puits et pompage, permettait de fournir l'eau à tout le centre, aux logements du personnel et aux bornes d'incendie, jusqu'à la date du raccordement au réseau d'adduction d'eau local.

Un pavillon pour le concierge/gardien était à proximité du portail d'entrée. Des logements pour le personnel furent construits par l'Administration, les uns près du Centre, les autres près du bourg de St Lys dans un lotissement appelé "Cité Radio".

*A SUIVRE...*

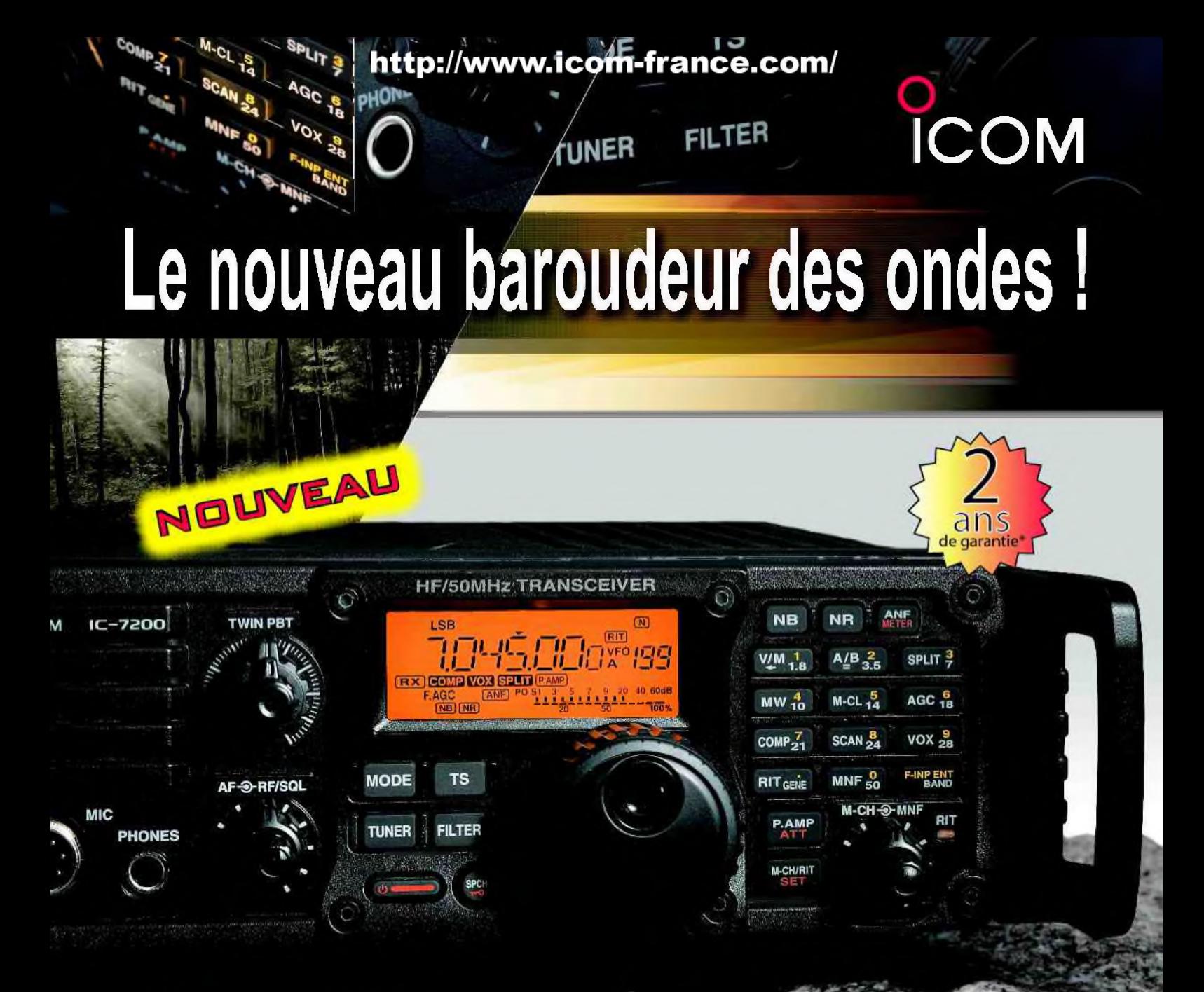

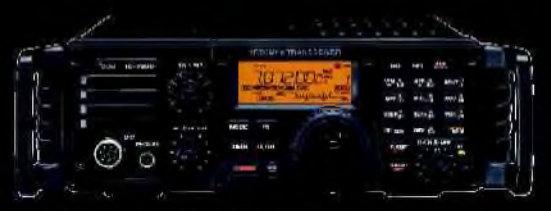

#### **Caractéristiques**

- Système DSP Fl et fonctions numériques incorporées
- Conception robuste pour une utilisation "tout terrain"
- Adapté aux atmosphères humides
- Poignées de transport en option
- Filtre notch manuel
- Réducteur de bruit numérique
- Émetteur haute stabilité

## **ÉMETTEUR-RÉCEPTEUR HF/50 MHz**

## **IC-7200**

- •Télécommande par PC via port USB
- Compresseur vocal RF
- Mode CW
- Puissance (réglable) SSB, CW, RTTY :2à 100 W AM : <sup>1</sup> à 40 W

•Garantie de 2 ans sur les IC-7200 achetés dans le réseau de distribution ICOM France (dans le cadre d'une utilisation normale, voir conditions d'utilisations sur la notice).

#### Icom France s.a.s.

Zac de la Plaine -1, Rue Brindejonc des Moulinais - BP 45804 - 31505 TOULOUSE CEDEX <sup>5</sup> Tél : +33 (0)5 61 36 03 03 - Fax : +33 (0)5 61 36 03 00 E-Mail : joon @icom-france.com Site internet : w

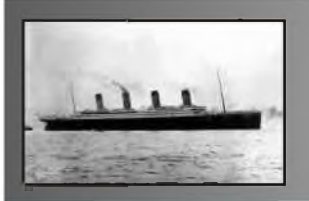

## Une nouvelle de FSSLD<br>Chapitre 7

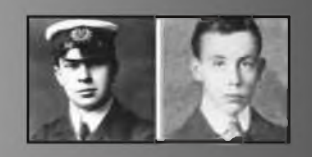

Cette révélation mettait la théorie du satellite à terre. En effet, s'il s'agissait d'un satellite géostationnaire, il était impossible que le signal soit perçu à deux endroits opposés du globe terrestre, et s'il s'agissait d'un satellite défilant, on percevrait l'effet doppler lors des passages, et ces passages ne se feraient pas tous les jours à la même heure. Hervé ne comprenait plus rien, et la plupart des OM étaient dans le même cas que lui...

15 avril 1912, Islande.

Mike Hawke était un ingénieur anglais qui travaillait pour une compagnie minière. Il avait été chargé de prospecter quelques anciens volcans et de déterminer si l'extraction des minéraux serait rentable pour la compagnie. Mike était aussi un passionné de radio et d'aviation. Il s'était fabriqué un récepteur à galène et le soir, il écoutait les échanges radio entre navires. Pour mieux capter, il avait tendu un long fil du haut d'une colline dont il devait étudier les minéraux le lendemain.

Ce soir-là, il écoutait autour de 500 KHz. Comme il n'arrivait pas à dormir, Mike veilla tard. Vers 03h15, il entendit un message en morse. Il décoda rapidement le message et comprit qu'il s'agissait d'un appel de détresse. De nombreux échanges de messages suivirent entre différents navires, Mike était excité d'être le témoin de ce naufrage. Absorbé par cette catastrophe, il ne remarqua pas que certains cailloux de la colline commençaient à rouler pour terminer leur course à quelques centimètres du mur de sa cabane. La nuit était calme et étoilée, parfois une étoile filante fendait le noir céleste pour aller se consumer quelque part dans l'atmosphère. Mike continuait à écouter et notait scrupuleusement les messages qu'il recevait. Sa position était privilégiée car l'Islande se trouvait sur les routes maritimes entre l'Angleterre et l'Amérique du Nord, ainsi les signaux étaient forts et clairs.

Les minutes passèrent, puis les heures. Malgré la fatigue qui se faisait ressentir, Mike ne pouvait pas décrocher de son récepteur. Vers 5h20, les messages se firent de plus en plus rares, apparemment, le navire en détresse avait rejoint les nymphes des abysses. Mike écouta encore de longues minutes, mais ne recevait plus rien. Il entendit un grondement dehors. Un orage ? Un volcan ? Mike commençait à se poser des questions quand la cabane de bois se mis à trembler et des pierres allèrent s'abattre contre les murs. Un tremblement de terre, pensa Mike, il devait vite sortir de ce piège. Sitôt dehors, il vit des pierres, puis des rochers débouler du haut de la colline, l'antenne filaire tremblait et il avait du mal à tenir en équilibre. Il décida de s'éloigner de la colline quand un rocher vint lui coincer le pied. Dans un cri de douleur, il tomba à terre et tenta en vain de pousser la masse de pierre qui lui recouvrait le membre inférieur.

En quelques secondes, le haut de la colline s'ouvrit, une lueur aveuglante, fendit le ciel. Mike se protégea les yeux. Dans un bruit assourdissant, il vit une énorme masse métallique sortir de la colline et disparaître en quelques secondes en direction des étoiles. En se catapultant, la masse fit jaillir quelques rochers. Mike, aveuglé, ne vit pas arriver le bloc en pierre de plusieurs tonnes. L'impact fit de nouveau trembler la terre.

Un autre tremblement fit s'abattre la colline sur elle-même et en l'espace d'une minute, il ne restait plus de colline, plus de cabane, juste un amas de roches et de pierres. Plus personne n'entendit jamais parler de Mike Hawke.

*A suivre...*

<span id="page-33-0"></span>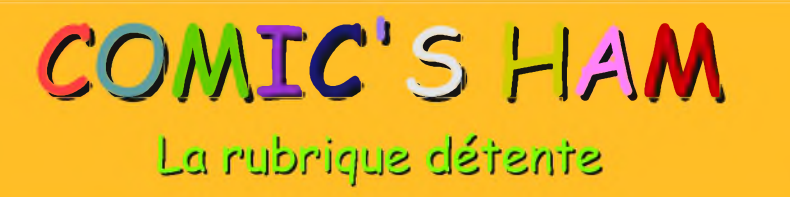

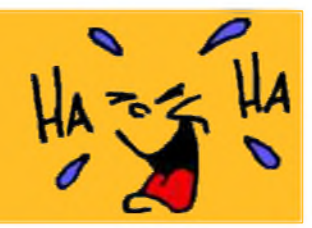

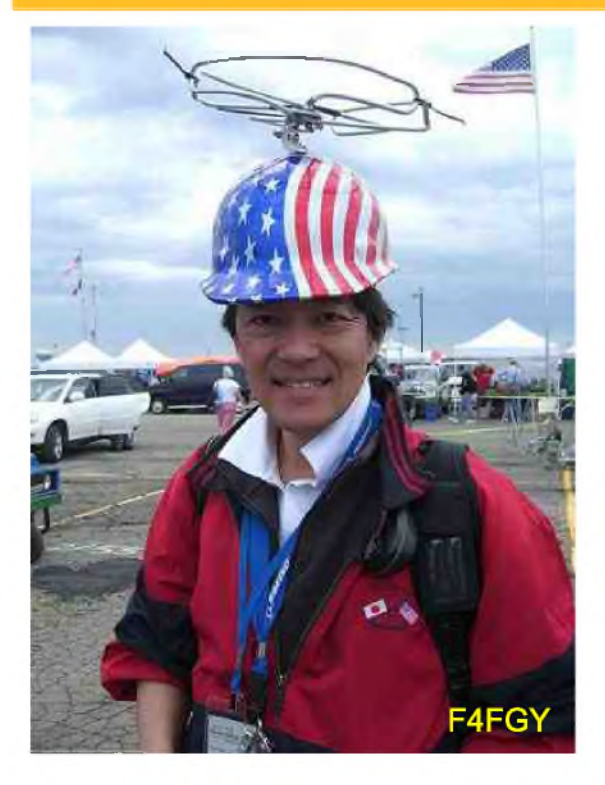

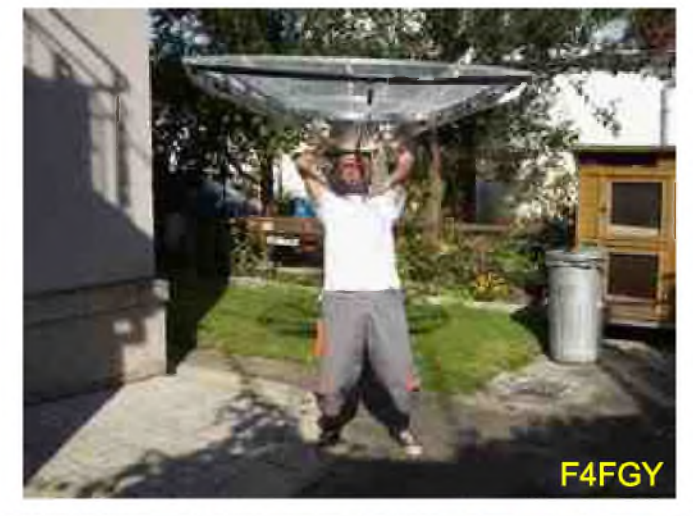

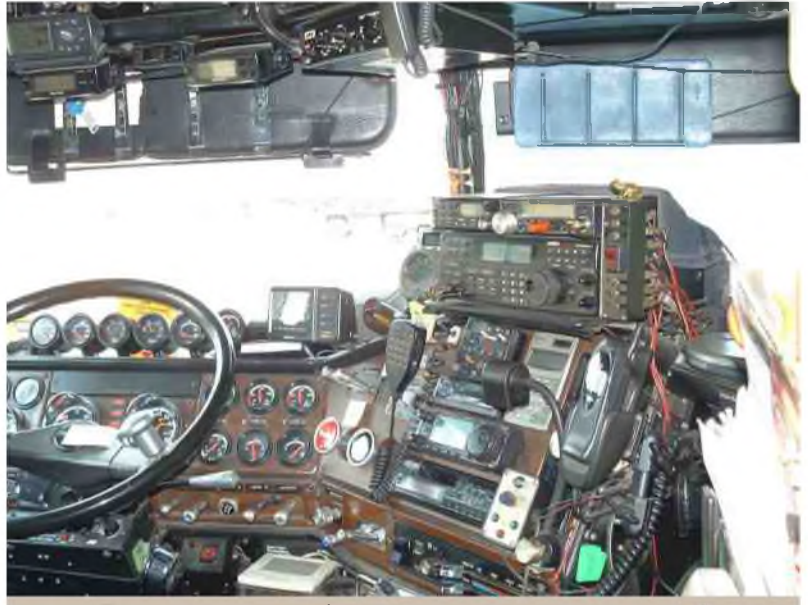

**J'ai pas trouvé la prise allume-cigare**

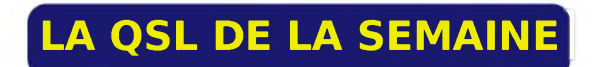

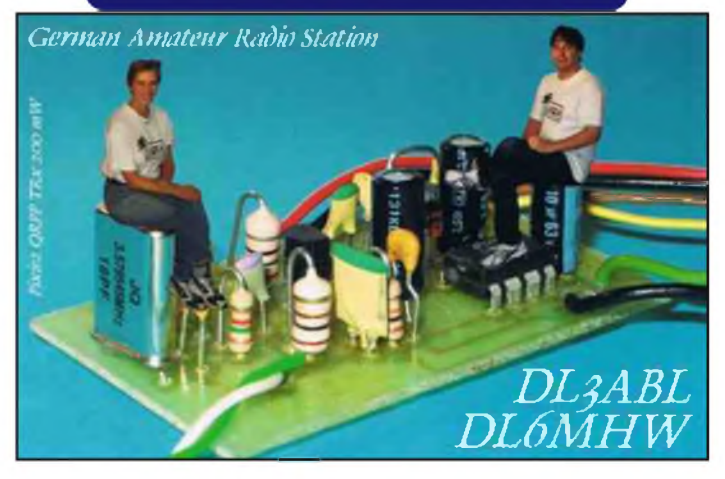